# **Федеральное государственное образовательное бюджетное учреждение высшего образования «ФИНАНСОВЫЙ УНИВЕРСИТЕТ ПРИ ПРАВИТЕЛЬСТВЕ РОССИЙСКОЙ ФЕДЕРАЦИИ» (Финансовый университет)**

## **Новороссийский филиал Финуниверситета**

**Кафедра «Информатика, математика и общегуманитарные науки»**

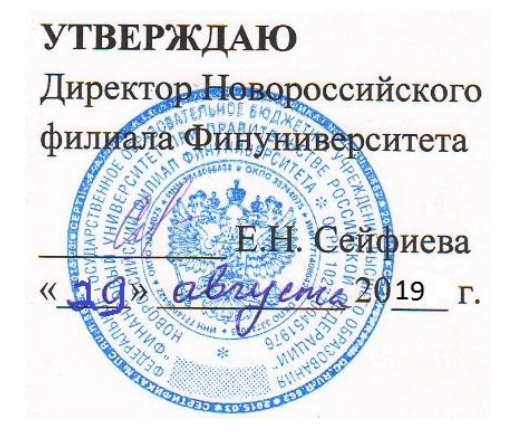

# **Д.В. Тимшина**

# **Информационные технологии в профессиональной деятельности**

## **Рабочая программа дисциплины**

для студентов, обучающихся по направлению 38.03.01 «Экономика», профиль «Анализ рисков и экономическая безопасность» (очная форма

обучения)

Новороссийск 2023

**Составитель Д.В. Тимшина. Информационные технологии в профессиональной деятельности**. Рабочая программа дисциплины предназначена для студентов, обучающихся по направлению подготовки бакалавров 38.03.01 «Экономика», профиль «Анализ и управление рисками организации» (очная форма обучения) – Новороссийск: Новороссийский филиал Финуниверситета, кафедра «Информатика, математика и общегуманитарные науки», 2023. – 61 с.

Рабочая программа дисциплины содержит требования к результатам освоения дисциплины, содержание дисциплины, тематику семинарских занятий и технологии их проведения, формы самостоятельной работы, контрольные вопросы и систему оценивания, учебно-методическое и информационное обеспечение дисциплины.

# Содержание рабочей программы дисциплины

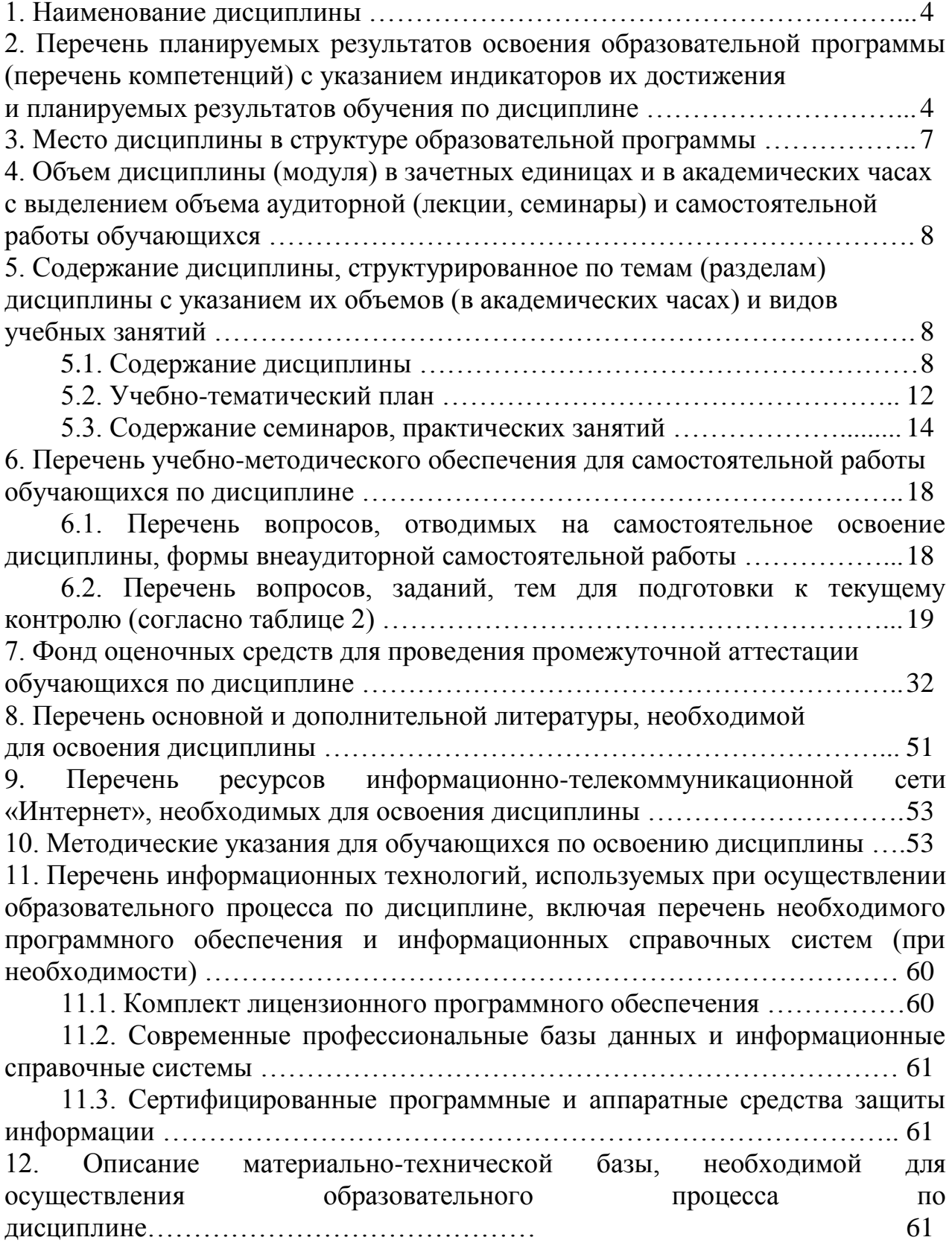

## **1. Наименование дисциплины**

«Информационные технологии в профессиональной деятельности»

## **2. Перечень планируемых результатов освоения образовательной программы (перечень компетенций) с указанием индикаторов их достижения и планируемых результатов обучения по дисциплине**

Дисциплина «Информационные технологии в профессиональной деятельности» по направлению 38.03.01 «Экономика» профиль «Анализ и управление рисками организации» обеспечивает формирование следующих компетенций:

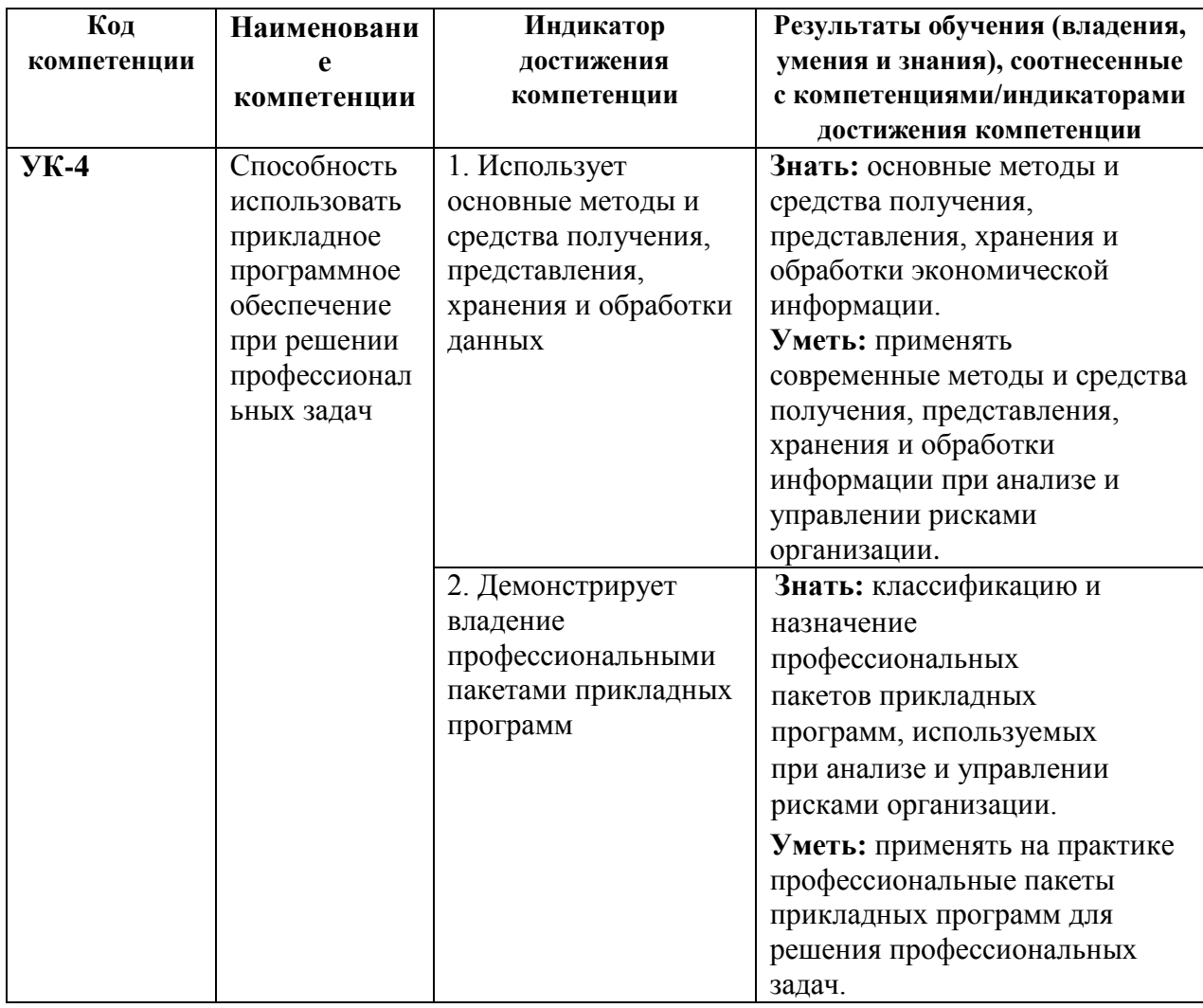

## **набор 2018 года, 2019 года, очная форма обучения**

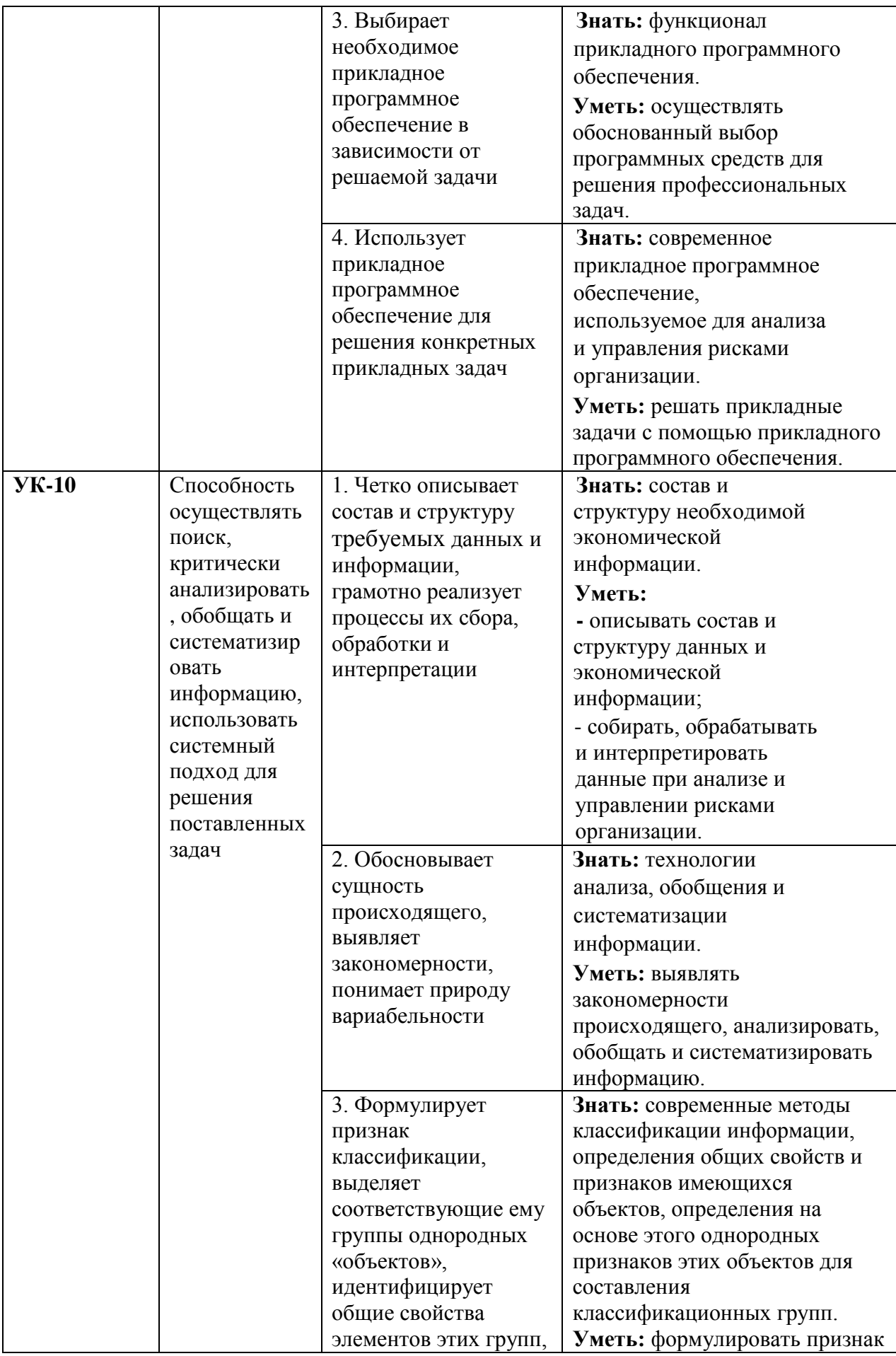

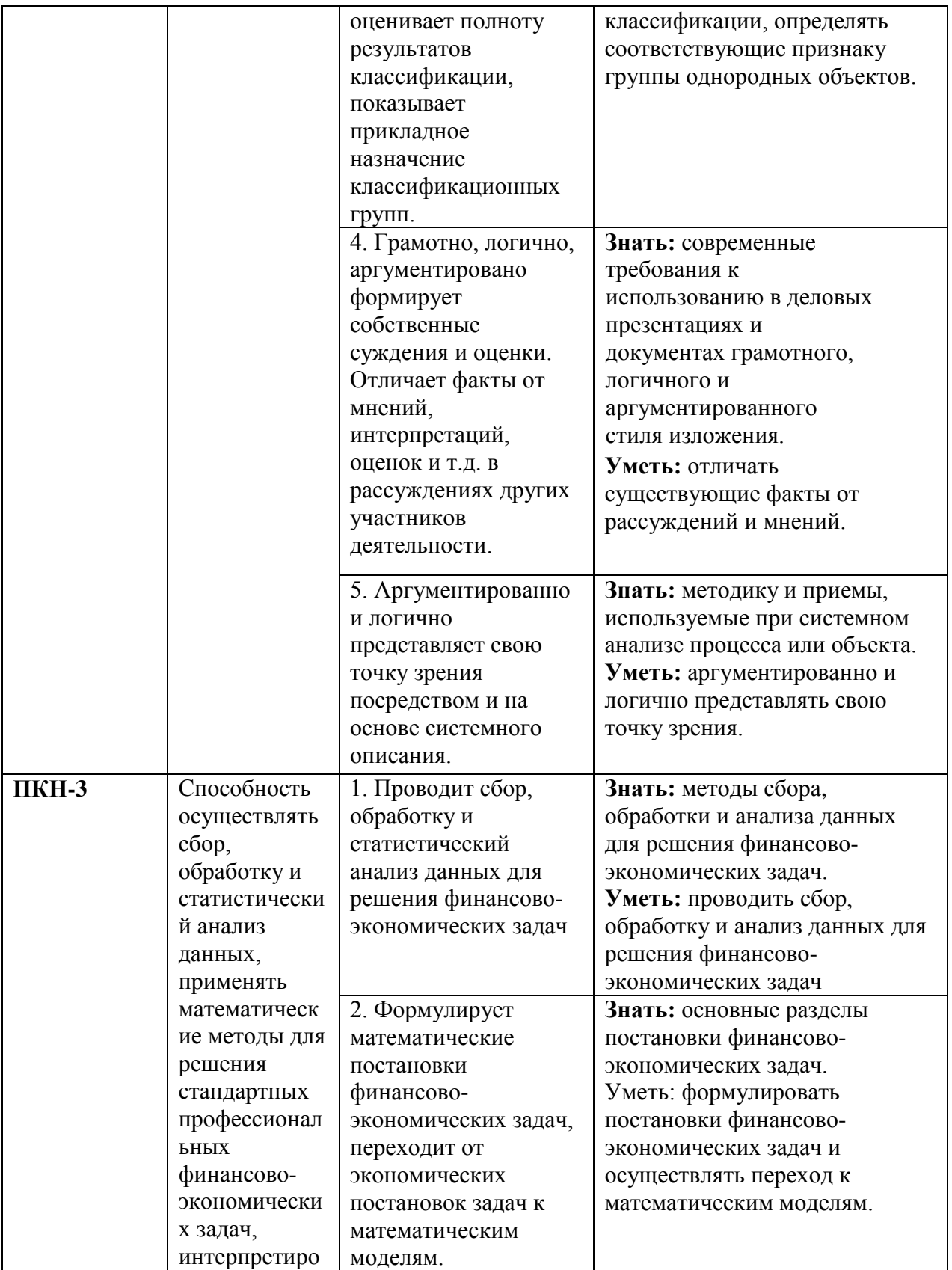

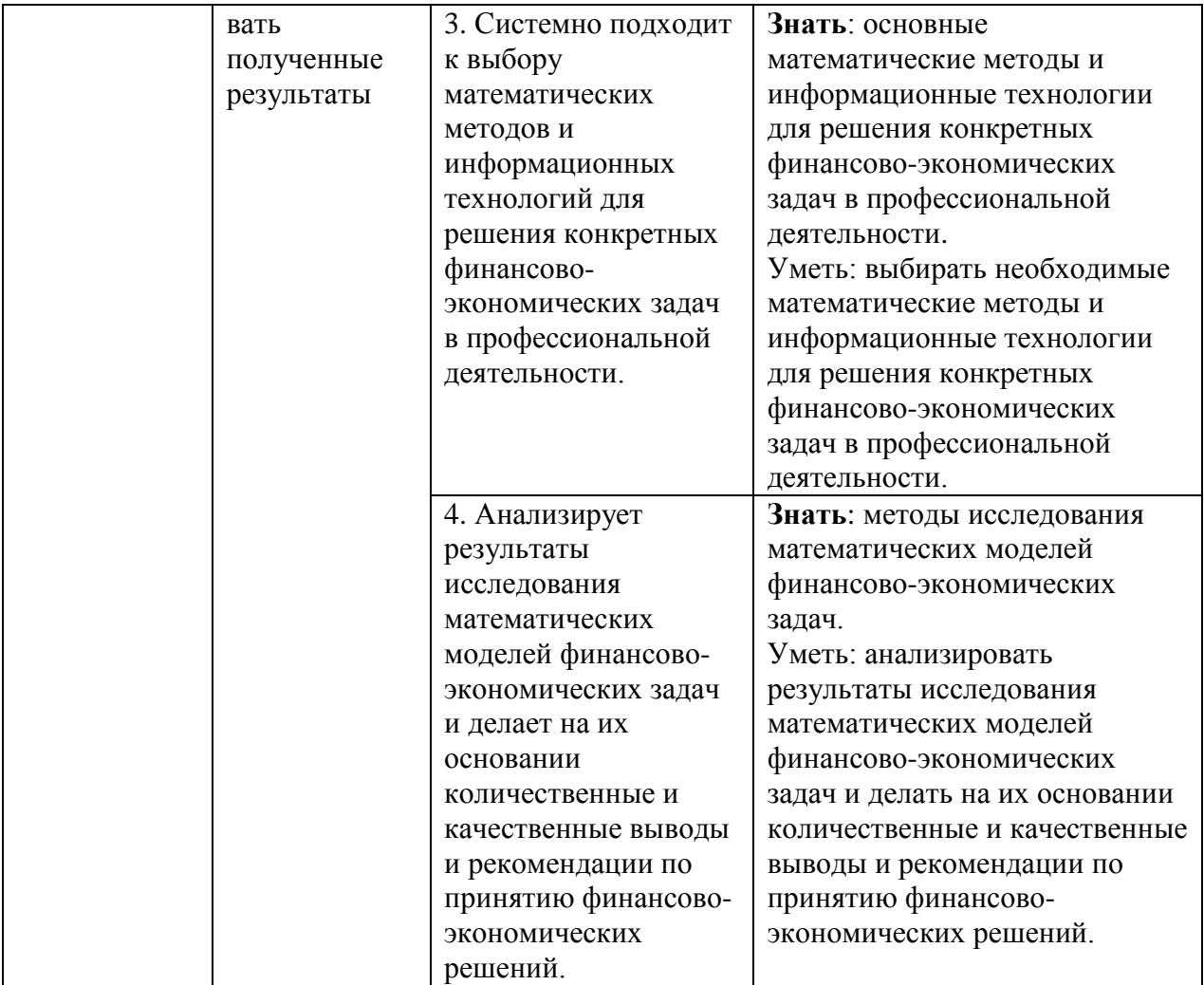

## **3. Место дисциплины в структуре образовательной программы**

Дисциплина «Информационные технологии в профессиональной деятельности» относится к модулю математики и информатики (информационный модуль) и является обязательной дисциплиной по направлению 38.03.01 Экономика профиля «Анализ и управление рисками организации».

**4. Объем дисциплины (модуля) в зачетных единицах и в академических часах с выделением объема аудиторной (лекции, семинары) и самостоятельной работы обучающихся**

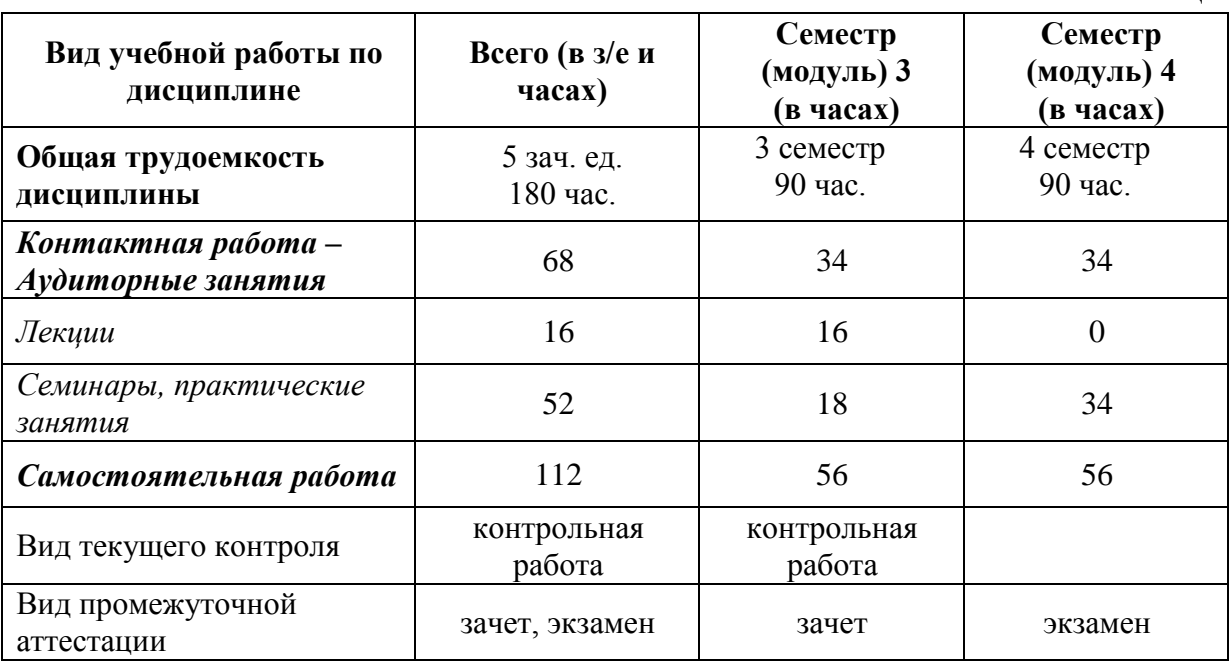

**Набор 2018,2019 года, очная форма обучения**

Таблица 1

## **5. Содержание дисциплины, структурированное по темам (разделам) дисциплины с указанием их объемов (в академических часах) и видов учебных занятий**

## **5.1. Содержание дисциплины**

## **Тема 1. Информация, информационные продукты, информационные ресурсы**

Информация, меры информации. Информационный продукт, информационная услуга. Информационные ресурсы организации и обеспечение их безопасности. Государственные и коммерческие информационные ресурсы, и их использование для получения информации, характеризующей деятельность хозяйственных субъектов. Мировые информационные ресурсы. Информационные ресурсы Финансового Университета.

## **Тема 2. Правовые основы информационного общества: современное состояние и тенденции развития. Технологии поиска и анализа информации в справочно-правовых системах**

Информатизация общества. Федеральный закон от 16 июля 2015 г. N 149-ФЗ «Об информации, информационных технологиях и о защите информации». Основные цели, задачи и направления реализации государственной программы «Информационное общество» (2011-2020 годы). Федеральная целевая программа «Цифровая экономика». Электронное правительство. Порталы госуслуг и госзакупок. Проблемы безопасности и борьбы с коррупцией в области внедрения ИКТ.

Понятие и структура правовой информации. Понятие справочноправовых систем. Классификация справочно-правовых систем, обзор российского рынка. Технологии реализации справочно-правовых систем. Функционал справочно-правовых систем. Задачи, решаемые с помощью справочно-правовых систем в области анализа и управления рисками организации. Справочно-правовые системы КонсультантПлюс и Гарант и их использование для решения профессиональных задач специалиста в области экономической безопасности.

## **Тема 3. Информационно-телекоммуникационные технологии**

Распределенная обработка данных. Вычислительные компьютерные сети. Глобальная компьютерная сеть Интернет. Структура глобальной сети, адресация, протоколы передачи данных. Поиск информации в Интернет, сервисы для поддержки коллективной работы и организации личного пространства в сети. Технология World Wide Web и язык гипертекстовой разметки. Интернет-источники финансово-экономической информации. Возможности сети Интернет для хозяйствующего субъекта. Электронная торговля и маркетинг. Облачные вычисления, модели предоставления услуг SaaS, PaaS, IaaS. Правовые основы использования информационных ресурсов и электронных сервисов в Интернет. Обеспечение защиты информации при работе в глобальной сети. Основные риски для организации при работе в сети Интернет и пути их минимизации.

## **Тема 4. Работа с документами в организации и обеспечение безопасности документационных процессов**

Форматы текстовых документов и их особенности. Общие требования стандартов к оформлению текстовых документов. Управленческая документация и ее назначение. Научная документация. ГОСТ 7.32-2001.

Средства автоматизации подготовки документов. Создание структурированных документов. Макросы. Технологии стилевого оформления текстов. Шаблоны и их применение. Подготовка писем и рассылок. Редактор MS Word и его возможности. Adobe Acrobat Reader и работа с документами в формате pdf. Публикация документов в Web. Коллективная работа с текстовыми документами. Использование технологии облачного офиса для подготовки документов и коллективной работы с ними.

Электронный документ. Системы электронного документооборота и практика работы с ними. Подготовка и хранение электронных документов в современной организации. Электронный архив и его назначение. Подключение организации к системе межведомственного электронного взаимодействия (СМЭВ) для участия в получении и оказании государственных услуг. Государственные информационные системы и работа с ними. Межведомственный электронный документооборот (МЭДО). Использование электронной подписи для обеспечения юридически значимого электронного документооборота и снижения рисков организации при работе с документами.

## **Тема 5. Визуализация финансово-экономической информации**

Проблемы визуализации экономической информации. Применение инфографики для визуализации экономической информации. Особенности подготовки презентаций, отображающих экономическую информацию. Инструменты разработки презентаций. MS PowerPoint и его возможности. Онлайн-сервисы Prezi, Canva и работа с ними. Подготовка бизнес-презентации с использованием корпоративного стиля организации (компании).

Графическое представление данных. Различные типы диаграмм. Нестандартные графики. Системы графического отображение научной и экономической информации на примере Origin.

## **Тема 6. Прикладные решения в области анализа экономической информации**

Использование электронных таблиц для работы с экономической информацией на примере MS Excel. Встроенные функции, их синтаксис и технология применения для решения финансово-экономических задач. Финансовые функции. Расчет ставки процентов. Наращение, дисконтирование. Расчеты по непрерывным процентам. Расчеты срока инвестиции и процентных ставок. Расчет потоков платежей, финансовые ренты. График погашения задолженности. Конвертирование валюты и начисление процентов. Простейшие расчеты по ценным бумагам. Работа со списками. Консолидация данных. Сводные таблицы. Функции баз данных. Элементы сценарного анализа. Использование инструмента «Подбор параметра» при решении финансовых задач, решение задач оптимизации (надстройка «Поиск решения»). Статистические вычисления, надстройка «Пакет анализа».

10

## **Тема 7. Моделирование бизнес-процессов экономической деятельности организаций**

Моделирование бизнес-процессов, цели и принципы моделирования бизнес-процессов в области экономической и финансовой деятельности компаний. Виды и стадии моделирования бизнес-процессов.

Методы моделирования бизнес-процессов. Методология структурного анализа и проектирования BPMN. Нотация BPMN описание, назначение. Область применения и основные элементы нотации BPMN.

Информационные системы класса ВРМ. Обзор рынка инструментальных решений. Инструментальные среды моделирования бизнес-процессов. Требования к современным инструментам моделирования бизнес-процессов. Основные возможности графического редактора Microsoft Visio для описания, анализа, моделирования и документирования бизнеспроцессов.

Общая характеристика методологии и архитектуры ARIS.

Основные возможности систем Business Studio, ELMA BPM.

## **Тема 8. Информационно-аналитические технологии в управлении рисками**

Системы бизнес-интеллекта (BI). BI как методы, технологии, средства извлечения и представления знаний. Предметно-ориентированные аналитические системы. Методы и модели анализа данных. Понятие OLAPтехнологии и многомерные модели данных. Задачи и содержание оперативного анализа данных. Техники оперативного анализа данных. Системы поддержки принятия решений. Базовые понятия о технологиях хранилищ данных, технологиях оперативной аналитической обработки данных, технологиях Data mining. Архитектура OLAP-систем. OLAP как вид генератора отчетов. Принципы построения OLAP-кубов на примере аналитической платформы Deductor Studio Academic.

## **Тема 9. Профессиональные информационные технологии и системы управления экономической деятельностью организаций**

Классификация информационных систем. Понятие корпоративной информационной системы. Компоненты интегрированных ИС: системы автоматизации и описания деловых процессов организации, системы автоматизации и обеспечения выполнения работы группы специалистов, системы автоматизации документооборота организации. Информационные системы стратегического, тактического и оперативного уровней управления. Транзакционные системы. Управленческие концепции MRP, MRPII, ERP.

Комплексные интегрированные системы управления финансовохозяйственной деятельностью предприятий. Примеры прикладных программных продуктов автоматизации информатизации ДЛЯ  $\boldsymbol{\mathrm{M}}$ экономической и финансовой деятельности.

Проблемы безопасности и ограничения доступа к информации в Государственные корпоративных информационных системах. автоматизированные информационные системы в области финансового контроля: АИС «Финансы», АИС «Налог», АИС казначейства.

## 5.2. Учебно-тематический план

### 2018 и 2019 год приема, очная форма обучения

Таблица 2

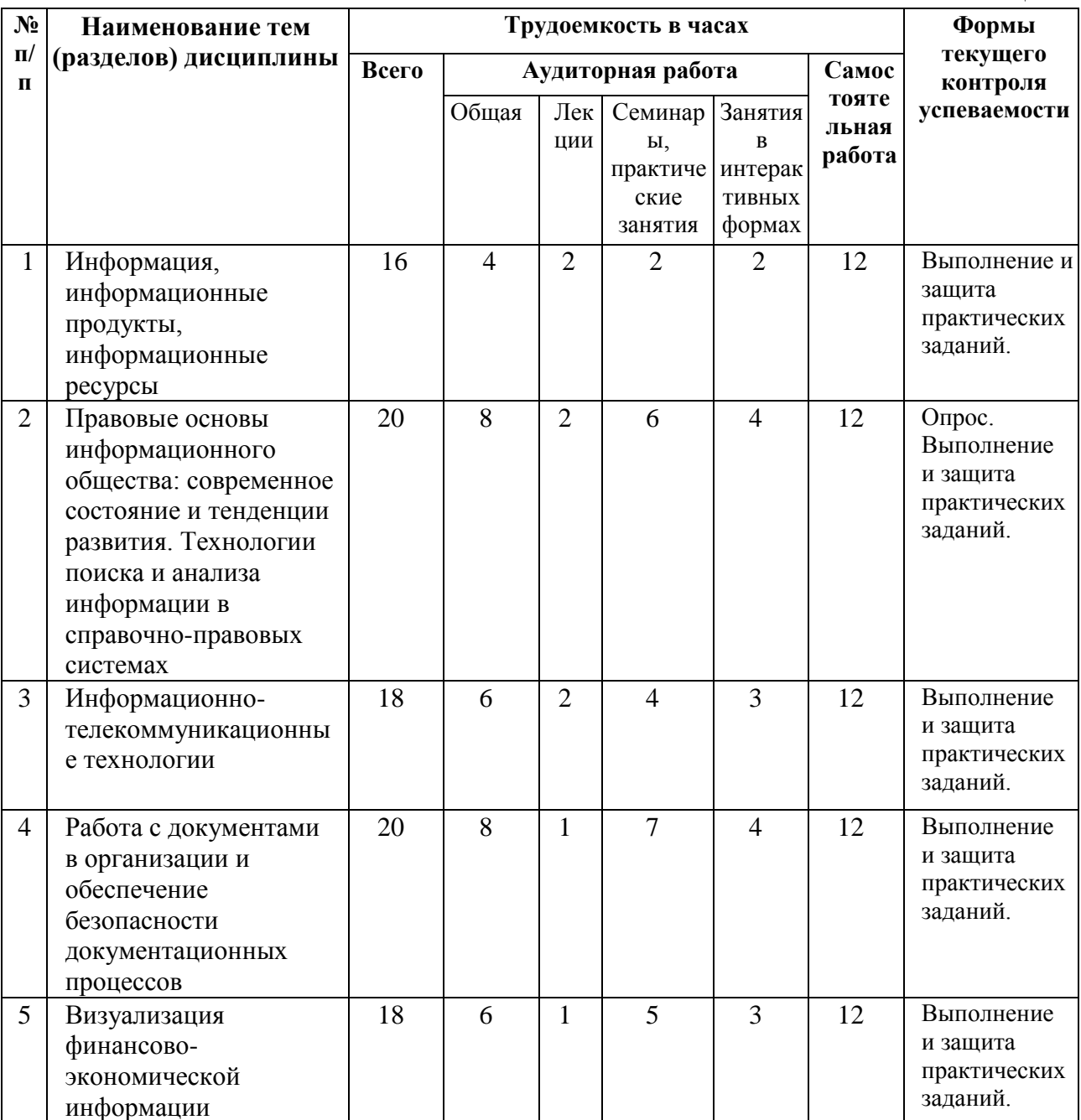

12

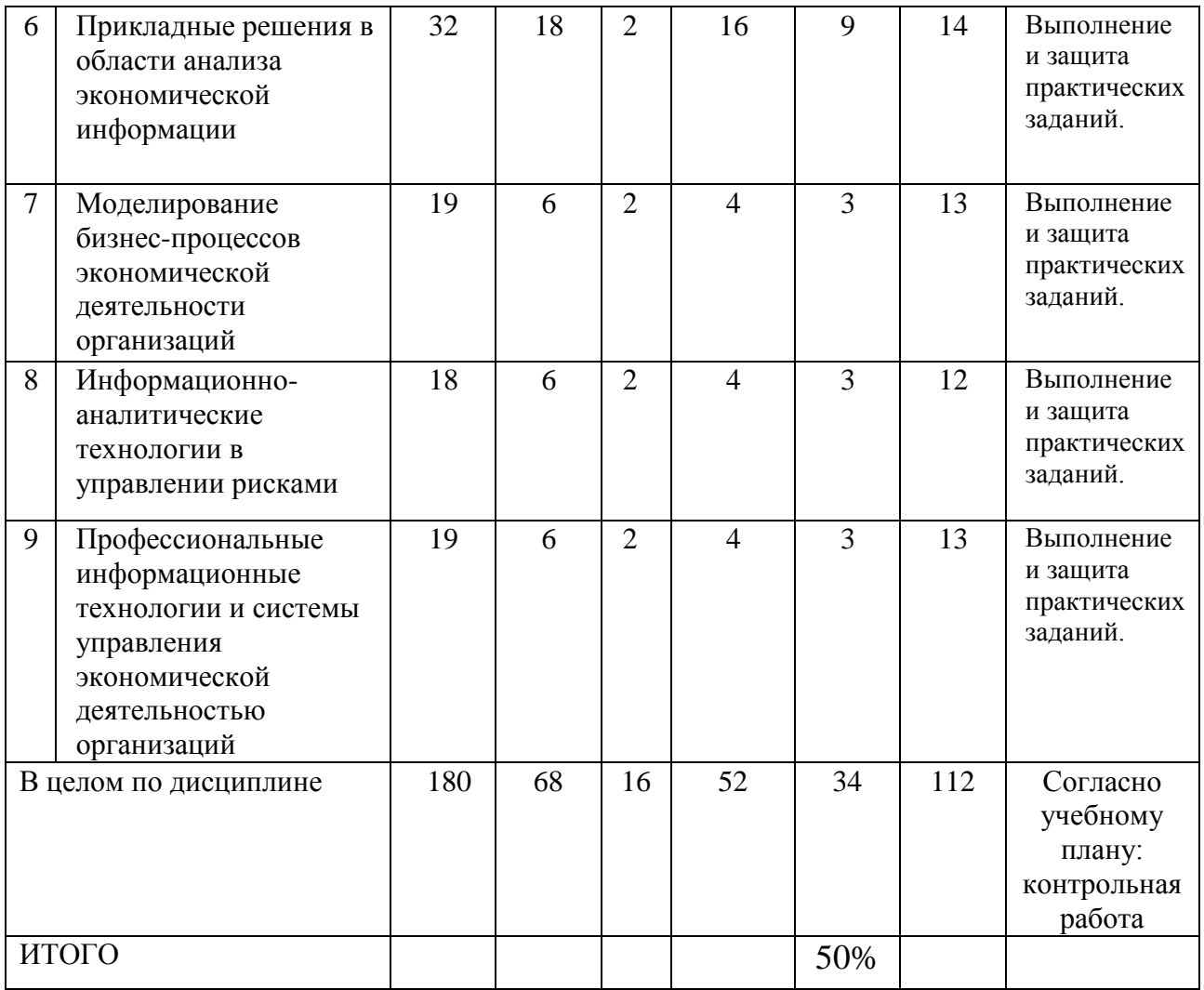

# **5.3. Содержание семинаров, практических занятий**

Таблица 3

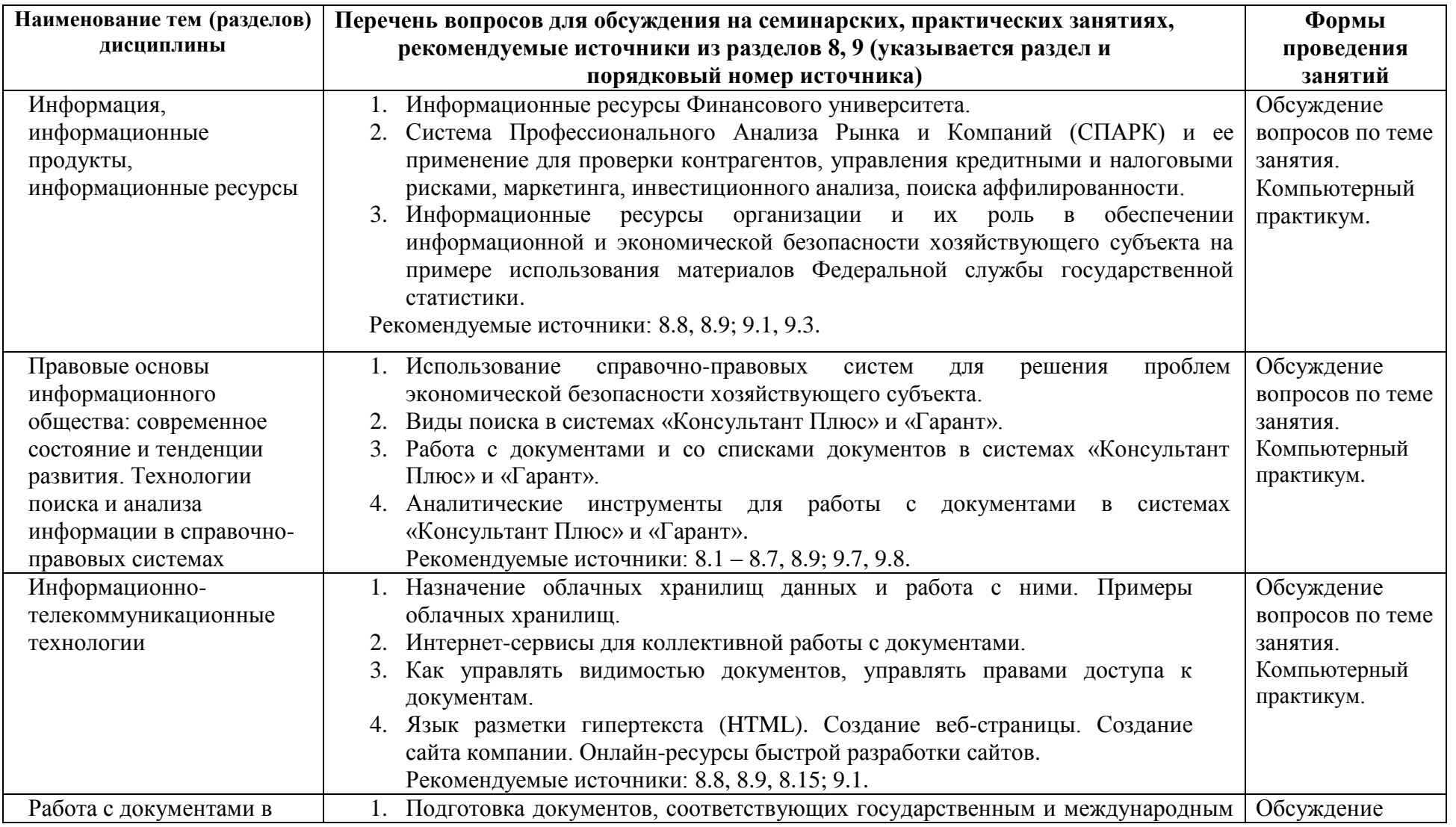

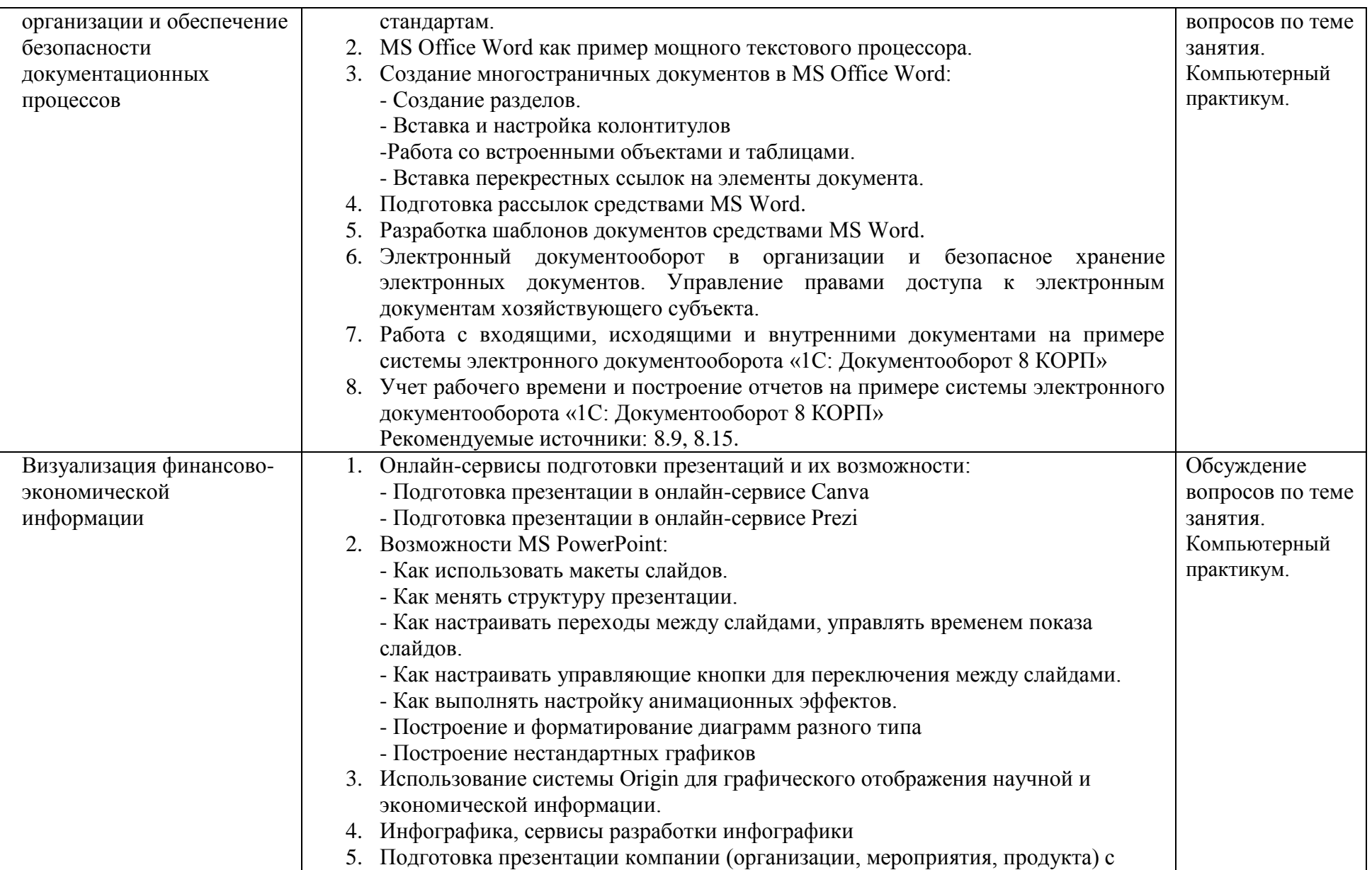

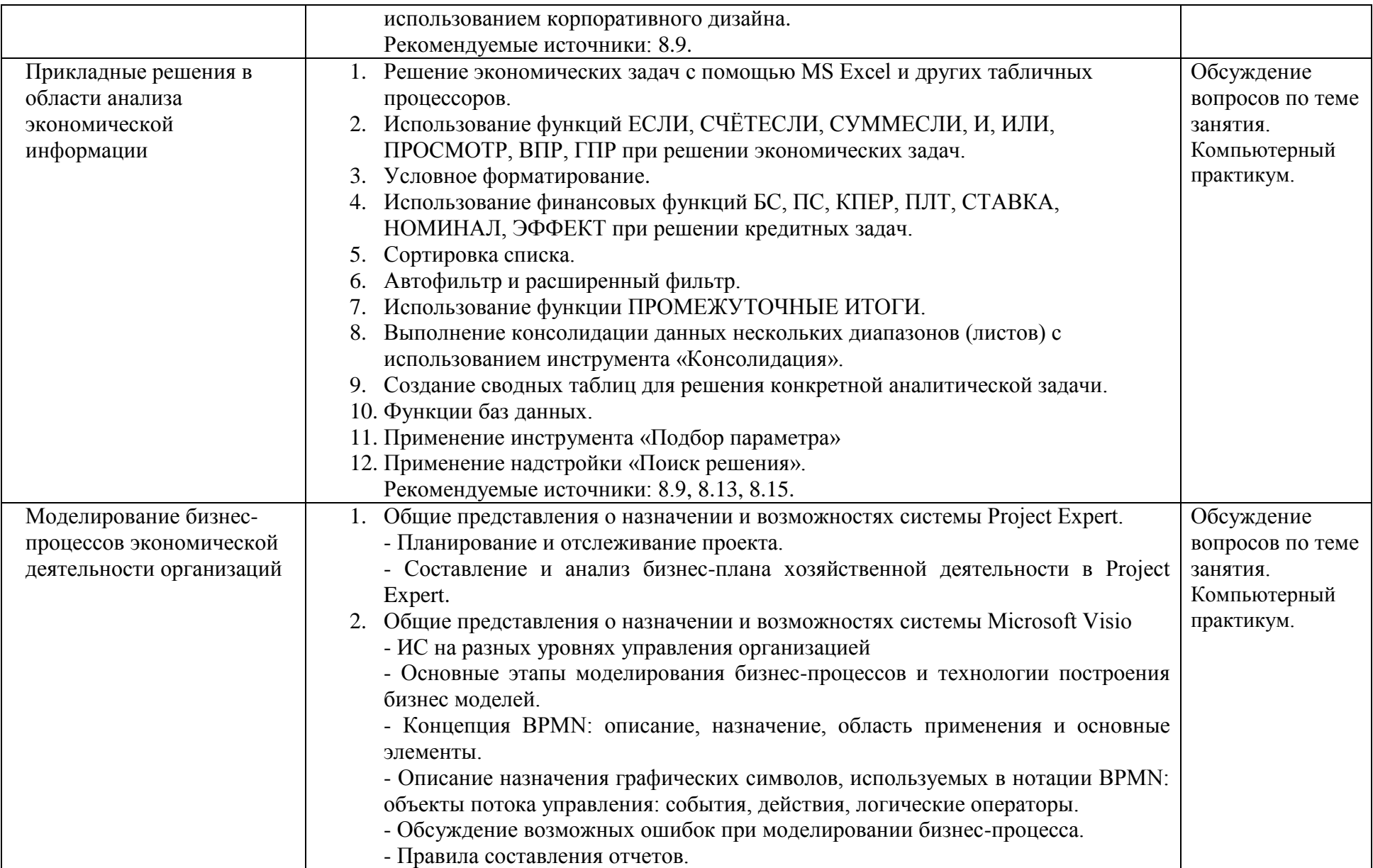

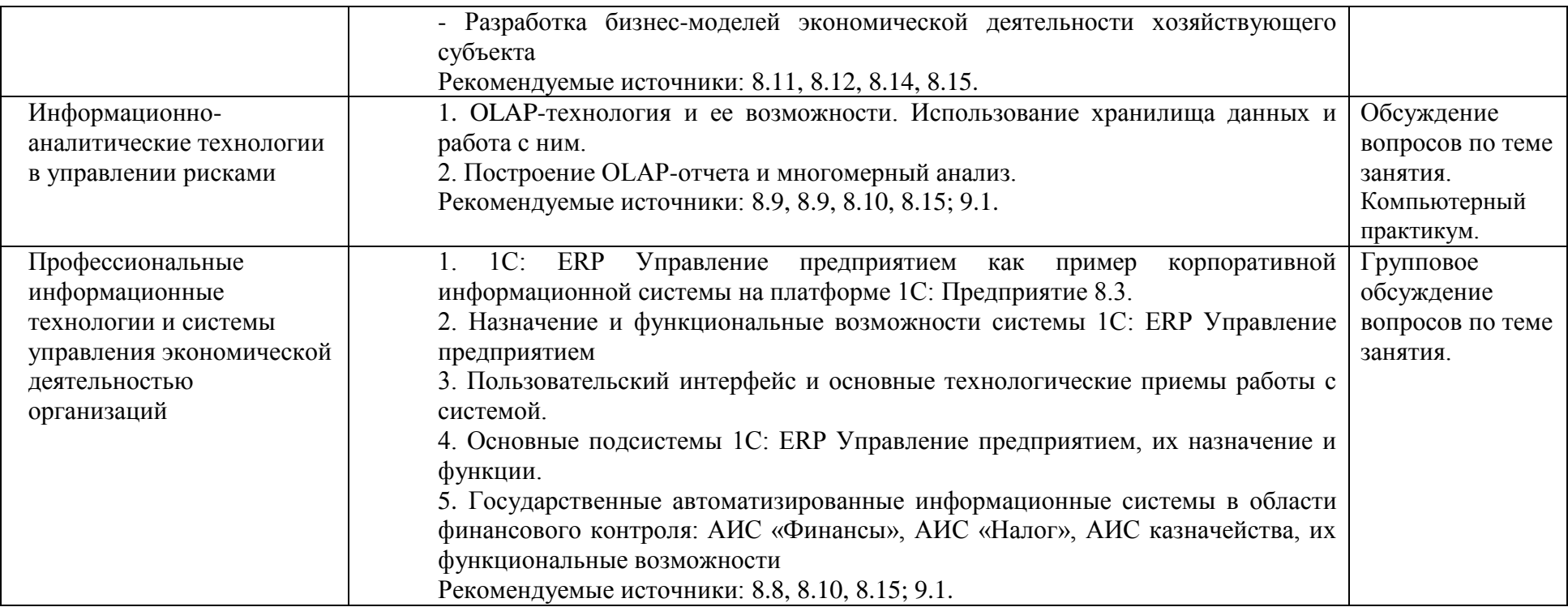

## **6. Перечень учебно-методического обеспечения для самостоятельной работы обучающихся по дисциплине**

## **6.1. Перечень вопросов, отводимых на самостоятельное освоение дисциплины, формы внеаудиторной самостоятельной работы**

Таблица 4

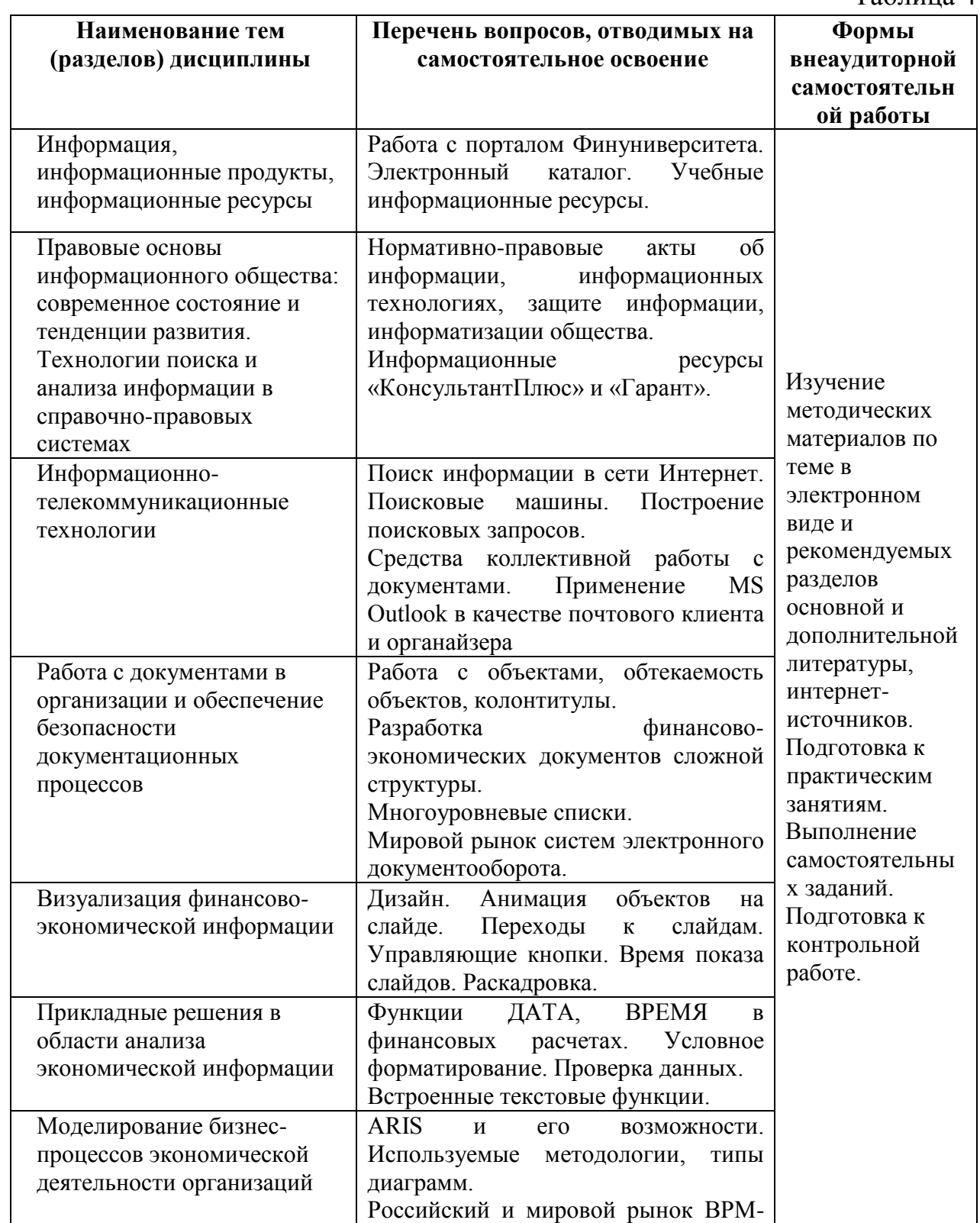

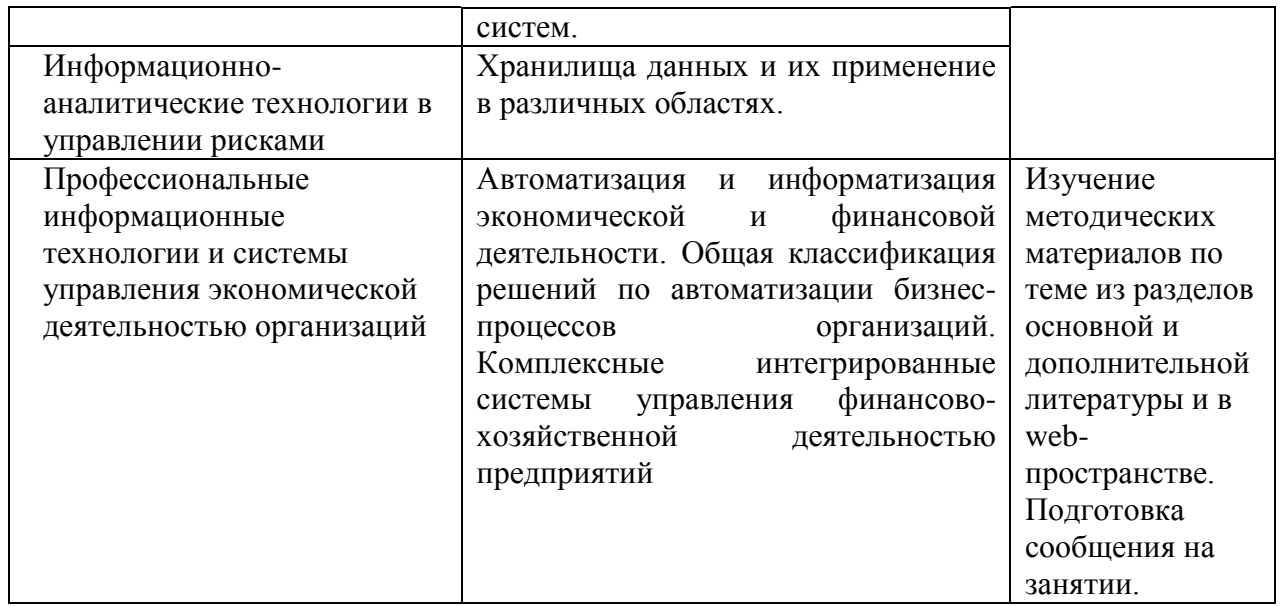

## 6.2. Перечень вопросов, заданий, тем для подготовки к текущему контролю (согласно таблице 2)

Основными формами текущего контроля знаний по дисциплине являются: работа на практических (семинарских) занятиях, выполнение контрольной работы, индивидуальных заданий.

### Типовые варианты заданий

### Залание 1

Используя поисковые возможности и инструменты СПС «КонсультантПлюс», привести решения следующих задач.

1) Найдите Положение по бухгалтерскому учету «Отчет о движении денежных средств (ПБУ 23/2011)».

2) Работник, являющийся студентом вуза, предупрежден о предстоящем увольнении по сокращению штата. Выясните, имеет ли он преимущественное право остаться на работе. Известно, что данный вопрос регулируется Трудовым кодексом РФ.

### Задание 2

Создайте личную web-страницу с фотографией автора, автобиографией, хобби и возможностью отправки электронных писем.

### Задание 3

Математическая модель функции одной переменной задана выражением  $y = -92.5x^3 + 829x^2 - 122x + 2000$ . Построить графическую модель функции в диапазоне изменений значений её аргумента [-1; 3]. Размер шага выберите самостоятельно.

### Залание 4

В табличном процессоре MS Excel построить таблицу истинности логического выражения (ИСТИНА или ЛОЖЬ), используя логические функции И, ИЛИ, НЕ.

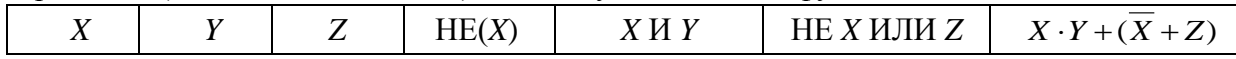

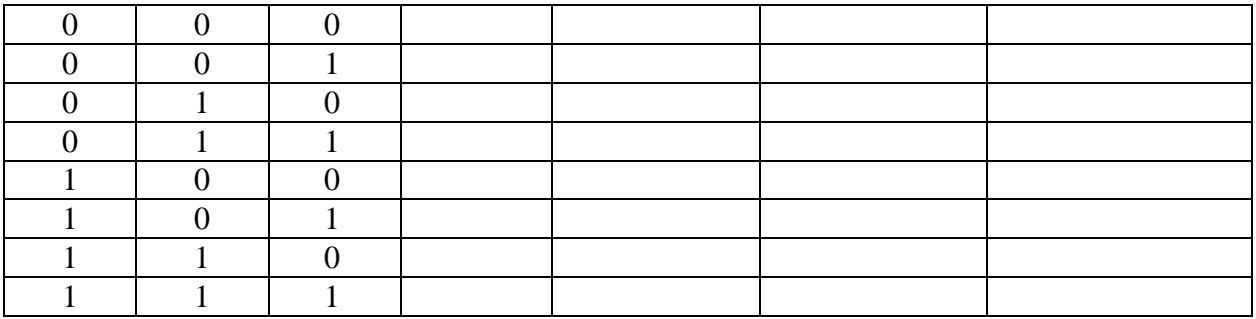

### **Задание 5**

Клиент в течение 8 лет в начале каждого квартала делает вклады в банк в размере 2000 руб. Годовая процентная ставка по выбранному виду вклада равна 12,5%. Первоначальный взнос 15 000 руб. Определите будущее значение вклада.

### **Задание 6**

Создать таблицы 1-3 по приведенным данным (таблица 3 имеет такую же структуру, как таблицы 1 и 2). Произвести необходимый расчет. Заполнить таблицу 3 числовыми данными, выполнив консолидацию по расположению данных.

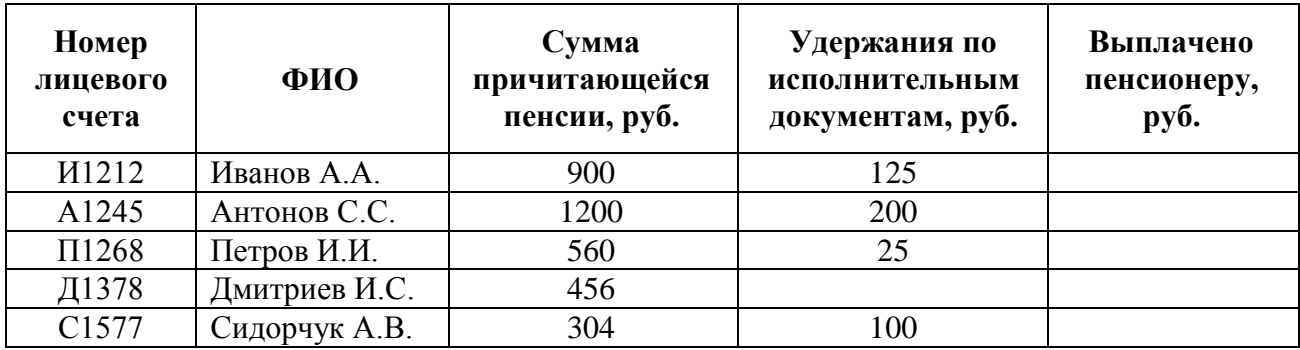

Таблица 1 – Свод лицевых счетов пенсионеров за январь 2018 г.

Таблица 2 – Свод лицевых счетов пенсионеров за февраль 2018 г.

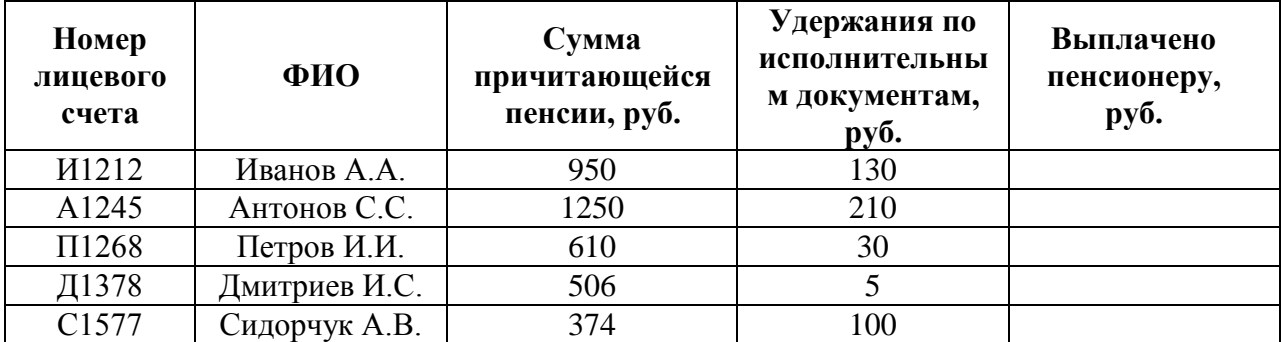

Таблица 3 – Свод лицевых счетов пенсионеров за январь и февраль 2018 г.

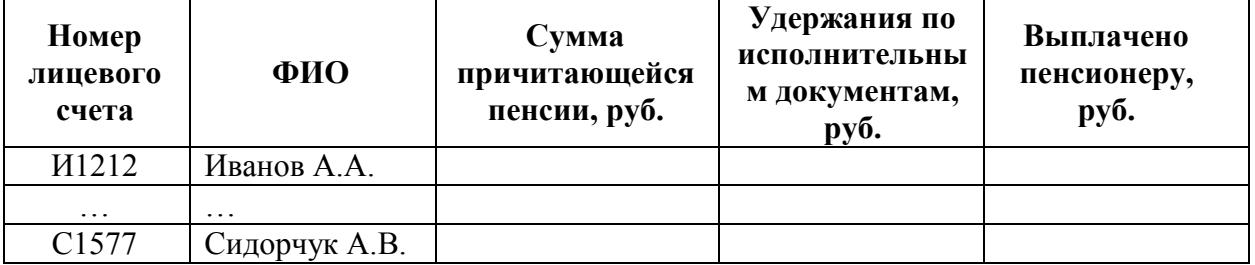

**Задание 7**

Произвести расчет стоимости междугородних телефонных разговоров абонента по заданным значениям. Для определения дня недели, когда производился звонок, следует использовать функцию ДЕНЬНЕД(), а также функции ЕСЛИ() и ИЛИ() (табл.1, 2).

Используйте функцию ВПР() для связи таблиц 1 и 2.

Таблица 1

Тарифы на услуги междугородней телефонной связи ОАО «Ростелеком» для абонентов квартирного сектора

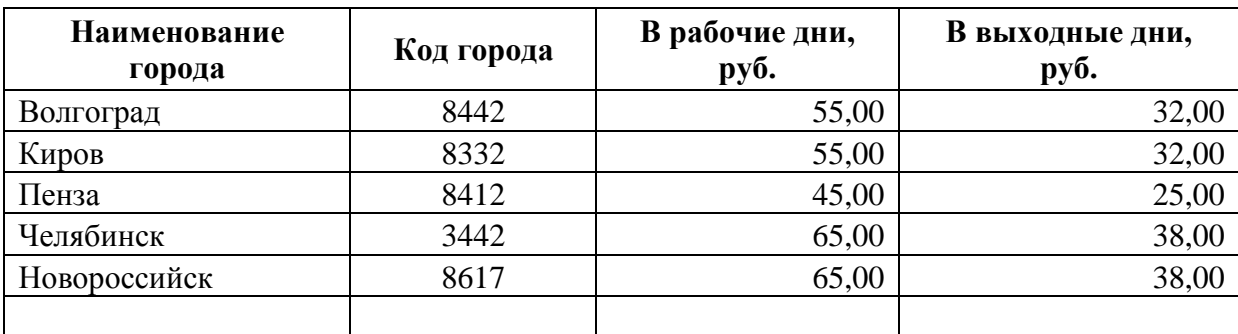

Таблица 2

### Квитанция для оплаты телефонных разговоров номер телефона 77-55-22

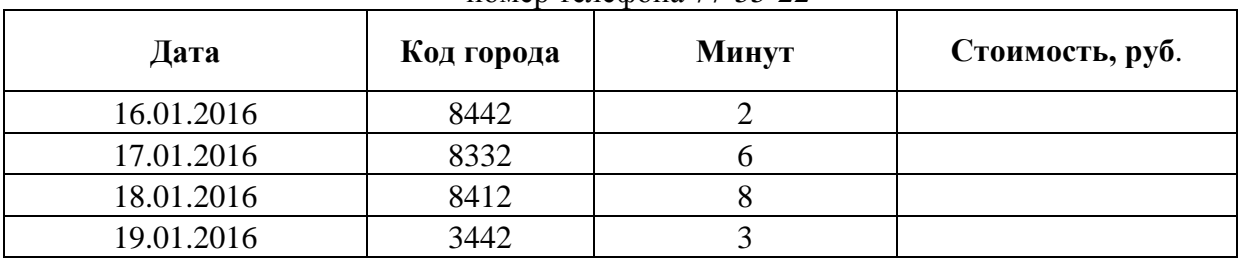

### **Задание 8**

Используя MS Excel, выполните расчеты в таблице **Табель учета рабочего времени**, заполняя поля, выделенные голубым цветом. При создании формул, учитывайте следующее требование: если возможен результат вычислений равный нулю, то нулевое значение должно заменяться на «---» (три идущих подряд тире).

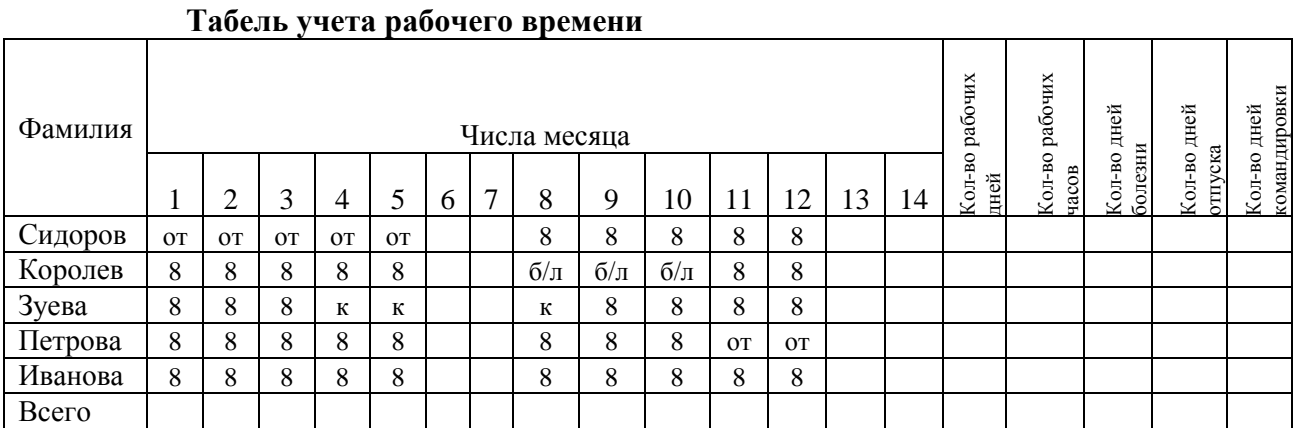

### **Условные обозначения:**

от – отпуск; б/л – больничный лист; к - командировка

#### **Задание 9**

Клиент в течение 5 лет в начале каждого месяца делает вклады в сбербанк равными периодическими платежами. Учетная годовая ставка банка составляет 10%. Какова должна быть сумма каждого периодического платежа, чтобы к концу 5 года клиент смог накопить 14000 у.е.? Использовать финансовые функции MS Excel и результаты оформить в виде таблицы.

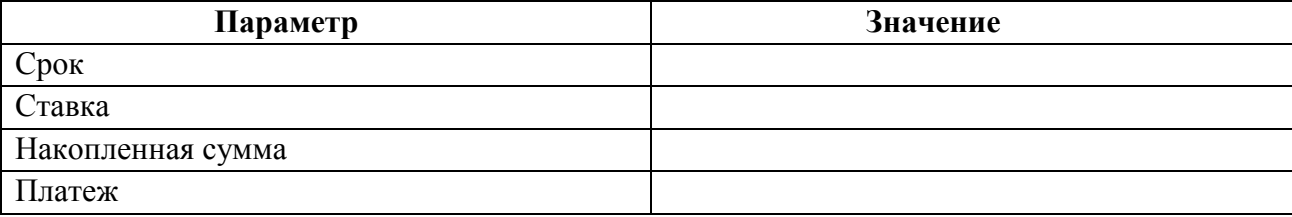

#### **Задание 10**

Предприятие планирует сбыт продукции в количестве 1000 шт. по цене 150 руб. с 01.01.2014 в течение 1 года. Прямые издержки на производство продукции составляют 50 руб. за единицу продукции. Предприятие берет банковский кредит 100 000 руб. под 24% годовых. Дата поступления кредитной суммы 01.01.2013, срок – 11 мес. Проценты за получение банковского кредита относить на прибыль. Масштаб установить по месяцам. Полный возврат кредита планируется к концу срока. База начисления процентов снижается с течением времени пропорционально сумме погашения основной суммы кредита.

Рассчитать сумму выплаты процентов по кредиту *(CF)* и погашения основного долга при условии ежемесячного погашения суммы основного долга.

### **Примерные задания для контрольной работы**

1. Решить системы линейных уравнений, используя возможности табличного процессора MS Excel. Задачу решить методом обратной матрицы и с помощью правила Крамера. Выполнить проверку решения.

#### **Вариант 0**

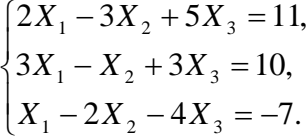

#### **Вариант 1**

 $\overline{1}$  $\overline{\mathcal{L}}$  $\vert$ ₹  $\int$  $-5X_2 + 2X_3 =$  $-3X_2 + 2X_3 =$  $-6X_2 + 4X_3 =$  $4X_1 - 5X_2 + 2X_3 = 1$ .  $3X_1 - 3X_2 + 2X_3 = 2$  $5X_1 - 6X_2 + 4X_3 = 3$  $1 \t3^{12}$   $2^{12}$  $1 \t3^{A}2^{A}2^{B}$  $1 - 0\lambda_2 + 4\lambda_3$  $X_1 - 5X_2 + 2X$  $X_1 - 3X_2 + 2X$  $X_1 - 6X_2 + 4X$ 

**Вариант 2**

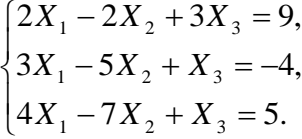

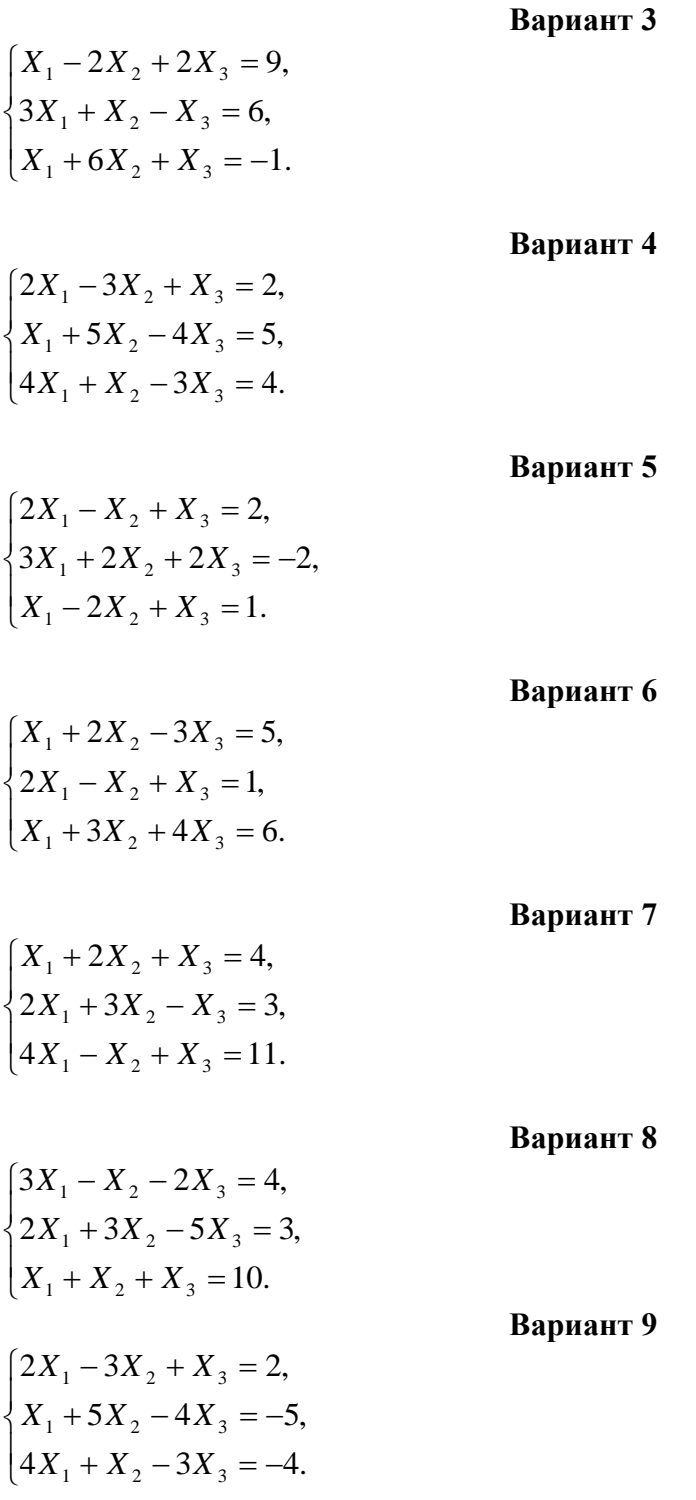

2. Используя MS Excel, решить задачу оптимального использования ресурсов.

#### **Вариант 0**

Фирма «Байт» поставляет компьютеры под ключ четырех базовых комплектаций: «домашний», «игровой», «офисный» и «сервер». Известны средние затраты времени на сборку, проверку и подключение компьютеров. Каждый компьютер приносит определенный уровень прибыли, но спрос ограничен. Кроме того, в плановом периоде ограничен ресурс человеко-часов, отведенных на выполнение каждой производственной операции.

Определить, сколько компьютеров каждого типа необходимо произвести в плановом периоде, имея целью максимизировать прибыль.

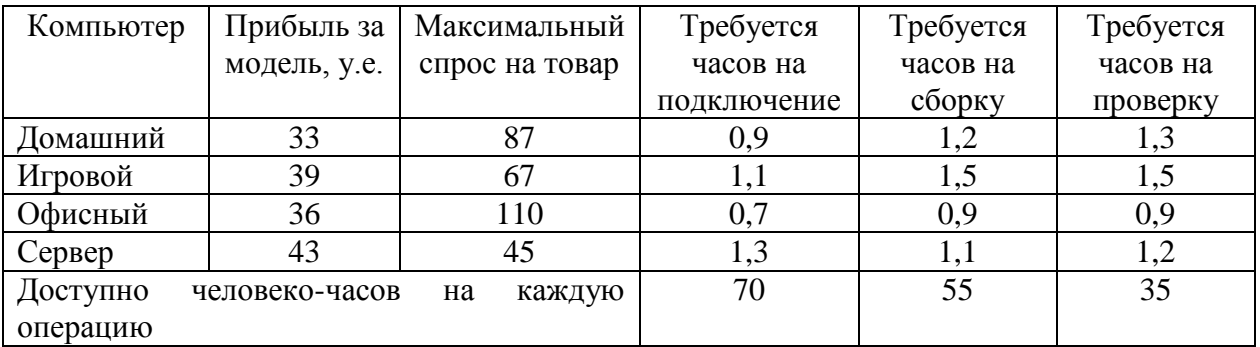

Составить экономико-математическую модель задачи оптимального использования ресурсов (4 вида ресурсов, 2 вида продукции). Исходные данные приведены в таблице 3.1.

Таблица 3.1 – Исходные данные задачи

|                                       |              | Расход сырья на единицу продукции |  |  |  |
|---------------------------------------|--------------|-----------------------------------|--|--|--|
| Виды сырья                            | Запасы сырья |                                   |  |  |  |
|                                       |              |                                   |  |  |  |
|                                       |              |                                   |  |  |  |
|                                       |              |                                   |  |  |  |
|                                       |              |                                   |  |  |  |
| Доход от реализации единицы продукции |              |                                   |  |  |  |

В соответствии с данными таблицы необходимо так организовать выпуск продукции  $\Pi_1$  и  $\Pi_2$ , чтобы общая прибыль от реализации продукции была максимальной.

### **Вариант 2**

Вагоноремонтное депо имеет в своем распоряжении определенное количество ресурсов: рабочую силу, материалы, запасные части, оборудование, производственные площади и т.п. Допустим, например, имеются ресурсы четырех видов: рабочая сила, материалы, специальные запасные части и фонд времени вагоноремонтных позиций. Депо может ремонтировать вагоны четырех типов. Информация о количестве единиц каждого ресурса, необходимого для ремонта одного вагона каждого типа, их объеме и получаемой прибыли приведена в таблице 3.2.

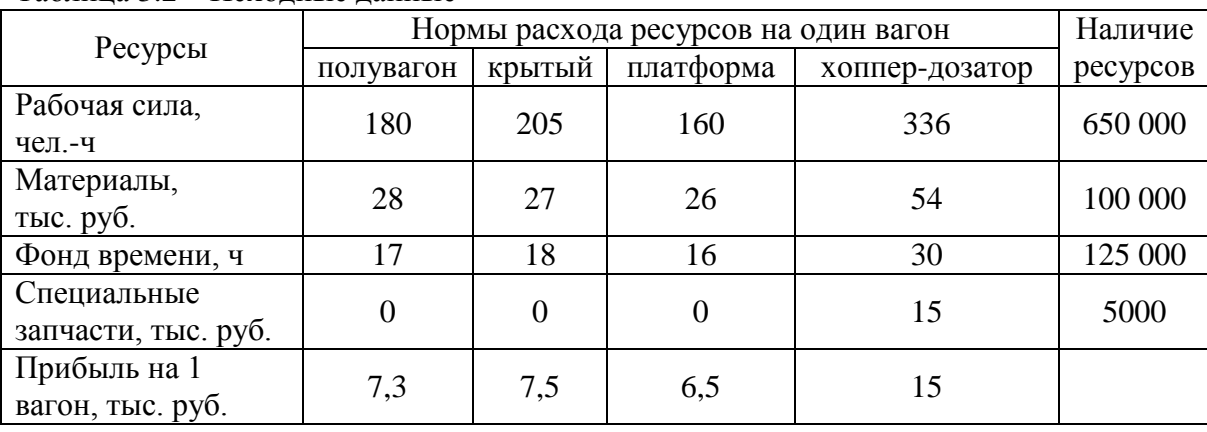

Таблица 3.2 – Исходные данные

Требуется найти такой план ремонта вагонов, при котором будет максимальной общая прибыль предприятия.

Предприятие выпускает четыре вида продукции и использует три вида оборудования: токарное, фрезерное, шлифовальное. Общий фонд рабочего времени оборудования каждого вида, нормы расхода и цены реализации единицы каждого вида продукции приведены в таблице 3.3.

|                  |  | Нормы расхода ресурса на одно изделие | Фонд рабочего |  |            |  |  |  |  |
|------------------|--|---------------------------------------|---------------|--|------------|--|--|--|--|
| Тип оборудования |  |                                       |               |  | времени, ч |  |  |  |  |
| Токарное         |  |                                       |               |  | 300        |  |  |  |  |
| Фрезерное        |  |                                       |               |  |            |  |  |  |  |
| Шлифовальное     |  |                                       |               |  | 340        |  |  |  |  |
| Цена изделия     |  |                                       |               |  |            |  |  |  |  |

Таблица 3.3 – Исходные данные

Требуется получить такой план выпуска продукции, при котором будет максимальной выручка от реализации готовой продукции предприятия.

#### **Вариант 4**

На основании информации, приведенной в таблице3.4, решить задачу оптимального использования ресурсов на максимум выручки от реализации готовой продукции. Получить оптимальный план выпуска продукции.

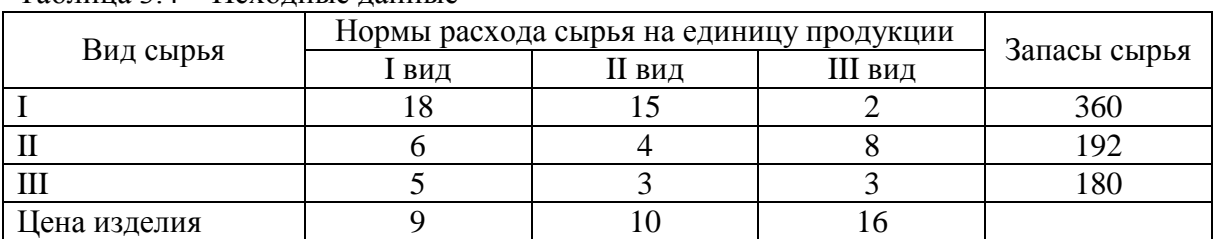

Таблица 3.4 – Исходные данные

#### **Вариант 5**

Для изготовления четырех видов продукции используют три вида сырья. Запасы сырья, нормы его расхода и цены реализации единицы каждого вида продукции приведены в таблице 3.5.

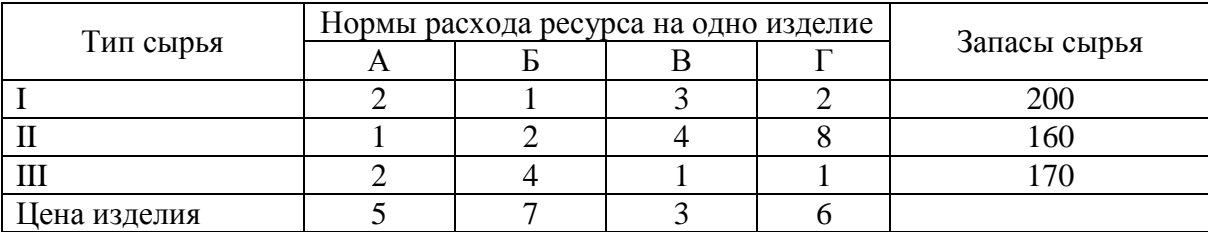

Таблица 3.5 – Исходные данные

Требуется получить оптимальный план выпуска продукции, при котором будет максимальной выручка от реализации готовой продукции предприятия.

### **Вариант 6**

На основании информации, приведенной в таблице 3.6, решить задачу оптимального использования ресурсов на максимум выручки от реализации готовой продукции. Получить оптимальный план выпуска продукции.

|              | Нормы расхода сырья на единицу продукции | Запасы |          |     |
|--------------|------------------------------------------|--------|----------|-----|
| Вид ресурсов | <b>III</b> вид<br><b>II</b> вид<br>ВИД   |        | ресурсов |     |
| Труд         |                                          |        |          | 200 |
| Сырьё        |                                          |        |          | 80  |
| Оборудование |                                          |        |          | 140 |
| Цена изделия |                                          | 60     | 80       |     |

Таблица 3.6 – Исходные данные

Для изготовления трех видов продукции используют три вида сырья. Запасы сырья, нормы его расхода и цены реализации единицы каждого вида продукции приведены в таблице 3.7.

#### Таблица 3.7 – Исходные данные

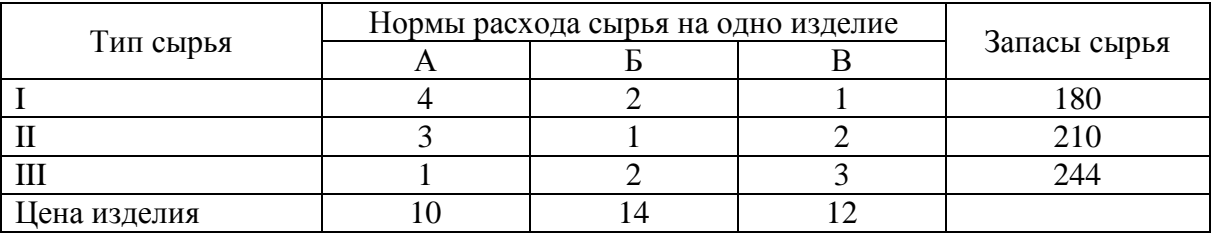

Требуется получить оптимальный план выпуска продукции, при котором будет максимальной выручка от реализации готовой продукции предприятия.

#### **Вариант 8**

Вагоноремонтное депо имеет в своем распоряжении определенное количество ресурсов: рабочую силу, материалы, специальные запасные части, фонд времени вагоноремонтных позиций и электроэнергию. Депо может ремонтировать вагоны пяти типов: полувагоны, крытые, платформы, вагоны-хопперы и цистерны. Информация о количестве единиц каждого ресурса, необходимого для ремонта одного вагона каждого типа, их объеме и получаемой прибыли на 1 отремонтированный вагон приведена в таблице 3.8.

|                                    |                |                | Нормы расхода ресурсов на один вагон |                    |          | Наличие  |
|------------------------------------|----------------|----------------|--------------------------------------|--------------------|----------|----------|
| Ресурсы                            | полу-<br>вагон | крытый         | платформа                            | хоппер-<br>дозатор | цистерна | ресурсов |
| Рабочая сила, чел.-ч               | 180            | 205            | 160                                  | 336                | 170      | 650 000  |
| Материалы, тыс.<br>руб.            | 28             | 27             | 26                                   | 54                 | 27       | 100 000  |
| Фонд времени, ч                    | 17             | 18             | 16                                   | 30                 | 17       | 125 000  |
| Специальные<br>запчасти, тыс. руб. | $\theta$       | $\overline{0}$ | $\overline{0}$                       | 15                 | 10       | 5000     |
| Электроэнергия,<br>тыс. кВт-ч      | 1,5            | 1,4            | 0,9                                  | 1,6                | 1,2      | 6300     |
| Прибыль на 1 вагон,<br>тыс. руб.   | 7,3            | 7,5            | 6,5                                  | 15                 | 7,1      |          |

Таблица 3.8 – Исходные данные

Требуется найти такой план ремонта вагонов, при котором будет максимальной общая прибыль предприятия.

Для изготовления четырех видов продукции используют три вида сырья. Запасы сырья, нормы его расхода и цены реализации единицы каждого вида продукции приведены в таблице 3.9.

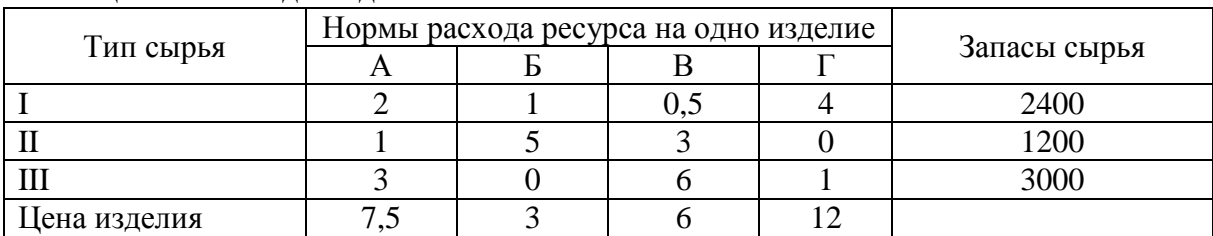

Таблица 3.9 – Исходные данные

Требуется получить оптимальный план выпуска продукции, при котором будет максимальной выручка от реализации готовой продукции предприятия.

3. Решить транспортную задачу в среде MS Excel c помощью надстройки *Поиск решения*.

#### **Вариант 0**

На трех станциях отправления *A*, *B* и *C* имеется соответственно 50, 20 и 30 единиц однородного груза, который нужно доставить в пять пунктов назначения согласно их потребностям. Эти данные, а также стоимость перевозки единицы груза от каждой станции отправления к каждому пункту назначения приведены в таблице 3.10. Составить такой план перевозок грузов, чтобы затраты на эти перевозки были минимальными.

| Пункты      | Запасы | Пункты назначения и их потребности |  |  |  |  |  |  |
|-------------|--------|------------------------------------|--|--|--|--|--|--|
| отправления | груза  |                                    |  |  |  |  |  |  |
|             |        |                                    |  |  |  |  |  |  |
|             |        |                                    |  |  |  |  |  |  |
|             |        |                                    |  |  |  |  |  |  |
|             |        |                                    |  |  |  |  |  |  |

Таблица 3.10 – Исходные данные

#### **Вариант 1**

У четырех поставщиков имеется 30, 50, 20 и 20 единиц однородного груза соответственно, который нужно доставить четырем потребителям в соответствии с их спросом. Эти данные, а также стоимость перевозки единицы груза от каждого поставщика к каждому потребителю приведены в таблице 3.11. Составить такой план перевозок грузов, чтобы затраты на эти перевозки были минимальными.

| Поставщики | Мощность    | Потребители и их спрос |  |  |  |  |  |
|------------|-------------|------------------------|--|--|--|--|--|
|            | поставщиков |                        |  |  |  |  |  |
|            |             |                        |  |  |  |  |  |
|            |             |                        |  |  |  |  |  |
|            |             |                        |  |  |  |  |  |
|            |             |                        |  |  |  |  |  |
|            |             |                        |  |  |  |  |  |

Таблица 3.11 – Исходные данные

У трех поставщиков *A*1, *A*<sup>2</sup> и *A*<sup>3</sup> имеется соответственно 200, 180 и 190 единиц продукции, которые нужно доставить четырём потребителям *B*1, *B*2, *B*<sup>3</sup> и *B*<sup>4</sup> в соответствии с их потребностями. Эти данные, а также стоимость доставки единицы продукции от каждого поставщика к каждому потребителю приведены в таблице 3.12. Составить такой план перевозок, при котором общая стоимость доставки продукции будет наименьшей.

| Поставщики  | Потребители |    |    |          |  |  |  |
|-------------|-------------|----|----|----------|--|--|--|
|             |             |    |    |          |  |  |  |
|             |             |    |    | 200      |  |  |  |
|             |             |    |    | 180      |  |  |  |
|             |             |    |    | $\Omega$ |  |  |  |
| Потребности |             | 50 | 40 |          |  |  |  |

Таблица 3.12 – Исходные данные

#### **Вариант 3**

Имеются четыре пункта отправления ПО1, ПО2, ПО3, ПО4 однородного груза и шесть пунктов его назначения (ПН1, ПН2, ПН3, ПН4, ПН5 и ПН6). На пунктах отправления груз находится в количестве 80, 60, 30 и 60 тонн соответственно. В пункты назначения требуется доставить соответственно 10, 30, 40, 50, 70 и 30 тонн груза. Расстояние в сотнях километров между пунктами отправления и назначения приведены в таблице 3.13. Найти такой план перевозок, при котором общие затраты на перевозку грузов будут минимальными. Указания: считать стоимость перевозок пропорциональной количеству груза и расстоянию, на которое груз перевозится, т.е. для решения задачи достаточно минимизировать общий объем плана, выраженный в тонно-километрах.

|                    |                  |     |                | Пункты назначения |     |          | Запасы |
|--------------------|------------------|-----|----------------|-------------------|-----|----------|--------|
| Пункты отправления | $\Pi\mathrm{H}1$ | TH2 | TH3            | TH4               | TH5 | $\Pi H6$ |        |
| TO 1               |                  | 20  |                | 13                |     | 100      | 80     |
| ПO2                |                  |     | 8              | 4                 |     |          | 60     |
| ПОЗ                | 10               |     | 18             |                   |     |          | 30     |
| ПО4                |                  | 19  | $\overline{ }$ | 10                |     | 100      | 60     |
| Потребности        | 10               | 30  | 40             | 50                |     | 30       |        |

Таблица 3.13 – Исходные данные

#### **Вариант 4**

На трех складах *С*1, *С*<sup>2</sup> и *C*3 имеется соответственно 500, 350 и 350 единиц товара, которые нужно доставить на четыре завода  $Z_1$ ,  $Z_2$ ,  $Z_3$  и  $Z_4$  в соответствии с их потребностями. Эти данные, а также стоимость перевозки единицы товара от каждого склада к каждому заводу приведены в таблице 3.14. Составить такой план перевозок товара, чтобы затраты на эти перевозки были минимальными.

| Склады       |     | Заводы (потребители) |     |     |     |  |  |  |
|--------------|-----|----------------------|-----|-----|-----|--|--|--|
| (поставщики) |     |                      |     |     |     |  |  |  |
|              |     |                      |     |     | 500 |  |  |  |
|              |     |                      |     |     | 350 |  |  |  |
|              |     |                      |     |     | 350 |  |  |  |
| Потребности  | 250 | 350                  | 250 | 250 |     |  |  |  |

Таблица 3.14 – Исходные данные

Из трех холодильников *A*, *B* и *C*, вмещающих мороженную рыбу в количестве 320, 280 и 250 тонн соответственно, необходимо рыбу доставить в пять магазинов в количестве 150, 140, 110, 230 и 220 т. Эти данные, а также стоимости перевозки одной тонны рыбы из каждого холодильника в каждый магазин заданы в виде матрицы размера 3х5 и приведены в таблице 3.15. Спланировать перевозки так, чтобы их общая стоимость была минимальной.

| Холодильники | Запасы   | Магазины и их потребности |    |    |     |  |  |  |
|--------------|----------|---------------------------|----|----|-----|--|--|--|
|              | груза, т |                           |    |    |     |  |  |  |
|              | 320      |                           |    |    |     |  |  |  |
|              | 280      |                           |    |    |     |  |  |  |
|              |          |                           |    |    |     |  |  |  |
|              |          | 50                        | 40 | 10 | 230 |  |  |  |

Таблица 3.15 – Исходные данные

#### **Вариант 6**

Пусть на трёх базах сосредоточен однородный товар в количестве  $a_1 = 170$ ,  $a_2 = 190$ ,  $a_3 = 250$ , который нужно перевезти в пять пунктов назначения в количестве  $b_1 = 90$ ,  $b_2 = 30$ ,  $b_3 = 110$ ,  $b_4 = 70$ ,  $b_5 = 310$ . Известны стоимости доставок единицы товара из пунктов отправления в пункты назначения, которые заданы матрицей стоимостей перевозок:

$$
C = \begin{pmatrix} 12 & 18 & 25 & 30 & 19 \\ 26 & 15 & 27 & 10 & 40 \\ 45 & 38 & 17 & 46 & 23 \end{pmatrix}.
$$

В предположении, что весь товар должен быть вывезен из пунктов отправления и все потребности пунктов назначения будут удовлетворены, требуется так организовать доставку товара, чтобы общая стоимость перевозок была минимальной.

#### **Вариант 7**

На три базы поступили ящики с заготовками деталей, которые необходимо доставить на четыре завода. Запасы баз-поставщиков, потребности заводов, а также стоимость перевозки ящика с заготовками деталей от каждой базы к каждому заводу приведены в таблице 3.16.

|                                      |     | Заводы-потребители |     |     |             |  |  |
|--------------------------------------|-----|--------------------|-----|-----|-------------|--|--|
| Базы-поставщики                      |     | B <sub>2</sub>     | D3  | B4  | поставщиков |  |  |
| ЛI                                   |     |                    |     |     | 100         |  |  |
| Α2                                   |     |                    |     |     | 200         |  |  |
| A٩                                   |     |                    |     |     | 300         |  |  |
| Потребности заводов-<br>потребителей | 100 | 100                | 200 | 200 |             |  |  |

Таблица 3.16 – Исходные данные

Определите оптимальный план доставки заготовок на заводы с учетом минимизации совокупных транспортных затрат.

На трех складах *С*1, *С*<sup>2</sup> и *C*3 имеется соответственно 30, 40 и 20 единиц товара, которые нужно доставить четырем потребителям  $\Pi_1$ ,  $\Pi_2$ ,  $\Pi_3$  и  $\Pi_4$  в соответствии с их потребностями. Эти данные, а также стоимость перевозки единицы товара от каждого склада к каждому потребителю приведены в таблице 3.17. Составить такой план перевозок товара, чтобы затраты на эти перевозки были минимальными.

| Склады      |    | Запасы товара |     |     |  |
|-------------|----|---------------|-----|-----|--|
|             |    | II2           | 113 | -44 |  |
|             |    |               |     |     |  |
| U2          |    |               |     |     |  |
| - 3         |    |               |     |     |  |
| Потребности | 20 | 30            | 30  | 10  |  |

Таблица 3.17 – Исходные данные

#### **Вариант 9**

Пусть на трёх базах сосредоточен однородный груз в количестве  $a_1 = 170$ ,  $a_2 = 190$ ,  $a_3 = 250$ , который нужно перевезти в пять пунктов назначения в количестве  $b_1 = 90$ ,  $b_2 = 30$ ,  $b_3 = 110$ ,  $b_4 = 70$ ,  $b_5 = 310$ . Известны стоимости доставок единицы груза из пунктов отправления в пункты назначения, которые заданы матрицей стоимостей перевозок:

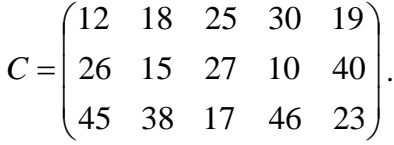

В предположении, что весь груз должен быть вывезен из пунктов отправления и все потребности пунктов назначения будут удовлетворены, требуется так организовать доставку груза, чтобы общая стоимость перевозок была минимальной.

4. Используя финансовые функции MS Excel, решить задачу.

#### **Вариант 0**

Взят кредит в размере 10 000 у.е. на 6 лет. Кредит будет погашаться равными долями по 2000 в конце каждого года. Вычислите установленную годовую процентную ставку.

#### **Вариант 1**

Сумма вклада на депозите составила 100 000 руб. Ставка в банке составляет 20% годовых. Требуется вычислить наращенную сумму по сложным процентам за 2 года при ежемесячных начислениях процентов.

#### **Вариант 2**

Для накопления на счету суммы в 2 000 000 руб. предприятие готово вложить в банк 500 000 руб. сроком на 5 лет. Проценты начисляются ежемесячно. Требуется определить, под какую годовую процентную ставку необходимо сделать вклад.

#### **Вариант 3**

Требуется определить количество лет, необходимых для того, чтобы вклад в 279 000 руб. достиг размера 1 000 000 руб., если годовая процентная ставка составляет 13%. Проценты по вкладу начисляются ежеквартально.

#### **Вариант 4**

Клиент обратился в банк с целью накопления по счету 500 000 руб. за 5 лет. Он имеет возможность вложить в банк 200 000 руб. в качестве первоначальной суммы, годовая процентная ставка, предлагаемая банком 15%, с ежемесячными начислениями процентов. Требуется определить сумму периодических платежей.

#### **Вариант 5**

Торговой организации через 3 года для закупки оборудования необходима сумма в размере 900 000 руб. Требуется определить размер суммы, которую необходимо внести в банк под 17% годовых, с ежеквартальными начислениями процентов.

#### **Вариант 6**

В банк вложена сумма 50 000 руб. Годовая процентная ставка в первом квартале составила 15%, в третьем квартале увеличилась на 5%, а в четвертом квартале выросла до 25% годовых. Требуется рассчитать сумму, накопившуюся в банке в конце года.

#### **Вариант 7**

Кредит в размере 150 000 тыс. евро получен сроком на 5 лет под 12% годовых. Определите сумму, подлежащую возврату в конце срока кредита, если проценты будут начисляться: а) один раз в год; б) ежедневно (дней в году 365); в) ежеквартально.

#### **Вариант 8**

Клиент в течение 8 лет в начале каждого квартала делает вклады в банк в размере 2000 руб. Годовая процентная ставка по выбранному виду вклада равна 12,5%. Первоначальный взнос 15 000 руб. Определите будущее значение вклада.

#### **Вариант 9**

Рассчитайте, через сколько лет вклад размером 200 000 евро достигнет 350 000 евро, если годовая ставка по вкладу 15% и начисления процентов производится ежеквартально.

**5.** Построить табличную и графические модели функции в соответствии с номером варианта выполнения задания.

### **Вариант 0**

Математическая модель функции задана выражением  $y = 2x^3 + 0, 5x^2 - 0, 8x + 0, 25$ . Диапазон изменений значений аргумента [-1; 1], шаг равен 0,1. Построить табличную и графические модели функции.

#### **Вариант 1**

Математическая модель функции одной переменной задана выражением  $y = x^3 - 0,2x^2 - 0,84x + 0,55$ . Построить графическую модель функции в диапазоне изменений значений её аргумента [-2; 3] с шагом 0,25.

#### **Вариант 2**

Математическая модель функции одной переменной задана выражением  $y = -92,5x^3 + 829x^2 - 122x + 2000$ . Построить графическую модель функции в диапазоне изменений значений её аргумента [-1; 3]. Размер шага выберите самостоятельно.

Математическая модель функции одной переменной задана выражением  $y = 2x^2 + x + 5$  . Построить графическую модель функции в диапазоне изменений значений её аргумента [-3; 3] с шагом 0,25.

#### **Вариант 4**

Математическая модель функции одной переменной задана выражением  $y = -2x^3 + 7x^2 + 14x + 150$ . Диапазон изменений значений аргумента [-2; 2] с шагом равен 0,2. Построить табличную и графические модели функции.

#### **Вариант 5**

Математическая модель функции задана выражением  $y = 3x^3 + 2x^2 - x + 1$ . Диапазон изменений значений аргумента [-2; 2], шаг равен 0,4. Построить табличную и графические модели функции.

#### **Вариант 6**

Математическая модель функции задана выражением  $y = -(3 - x^2)$ . Диапазон изменений значений аргумента [-1; 3]. Шаг равен 0,5. Построить табличную и графические модели функции.

#### **Вариант 7**

Математическая модель функции задана выражением  $y = x^3 + 2,84x^2 - 14,7$ . Диапазон изменений значений аргумента [-10; 10], шаг равен 1. Построить табличную и графические модели функции.

#### **Вариант 8**

Математическая модель функции задана выражением  $y = \sin x$  . Диапазон изменений значений аргумента [0;  $2\pi$  ]. Построить табличную и графические модели функции.

#### **Вариант 9**

Математическая модель функции задана выражением  $y = cos x$ . Диапазон изменений значений аргумента [0;  $2\pi$  ]. Построить табличную и графические модели функции.

## **7. Фонд оценочных средств для проведения промежуточной аттестации обучающихся по дисциплине**

Перечень компетенций, формируемых в процессе освоения дисциплины содержится в разделе 2. Перечень планируемых результатов освоения образовательной программы (перечень компетенций) с указанием индикаторов их достижения и планируемых результатов обучения по дисциплине.

32

### Примерные тестовые задания

### 1. Соответствие тегов с их назначением в HTML-документах (Web-страницах):

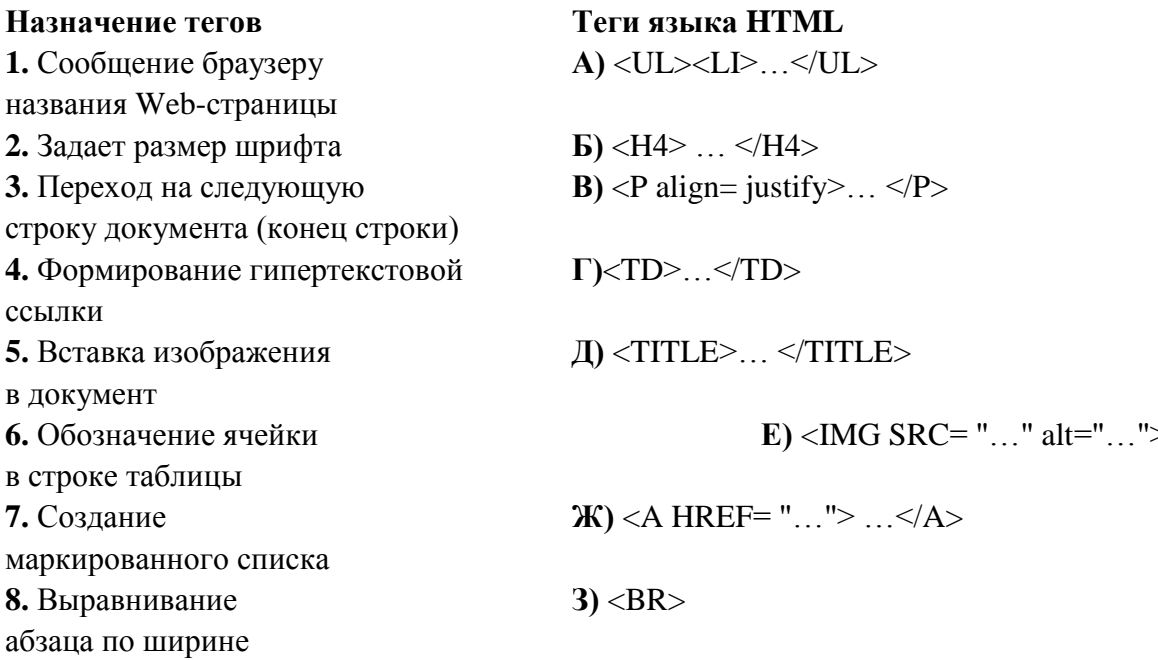

### 2. Укажите вариант, в котором информационные единицы (структурные элементы экономической информации) перечислены в возрастающем порядке:

1) реквизит, показатель, документ, информационный поток, информационный массив, база данных;

2) реквизит, показатель, документ, информационный массив, база данных, информационный поток;

3) реквизит, показатель, документ, информационный массив, информационный поток, база данных;

4) реквизит, показатель, информационный массив, база данных; информационный поток

3. Отметьте те пункты, которые соответствуют понятию «информационная технология» (ИТ):

1) процесс, использующий совокупность средств и методов сбора, обработки и передачи данных для получения информации нового качества о состоянии объекта (процесса, явления)

2) совокупность форм, методов и средств автоматизации информационной деятельности в различных сферах

3) технология, основанная на использовании персональных компьютеров и телекоммуникационных средств

4) совокупность средств и методов их применения для целенаправленного изменения свойств информации, определяемого содержанием решаемой задачи или проблемы

5) процесс создания оптимальных условий для удовлетворения информационных потребностей специалистов и предприятий в информационных ресурсах

4. Сопоставьте базовые информационные технологии и тип обрабатываемой информации:

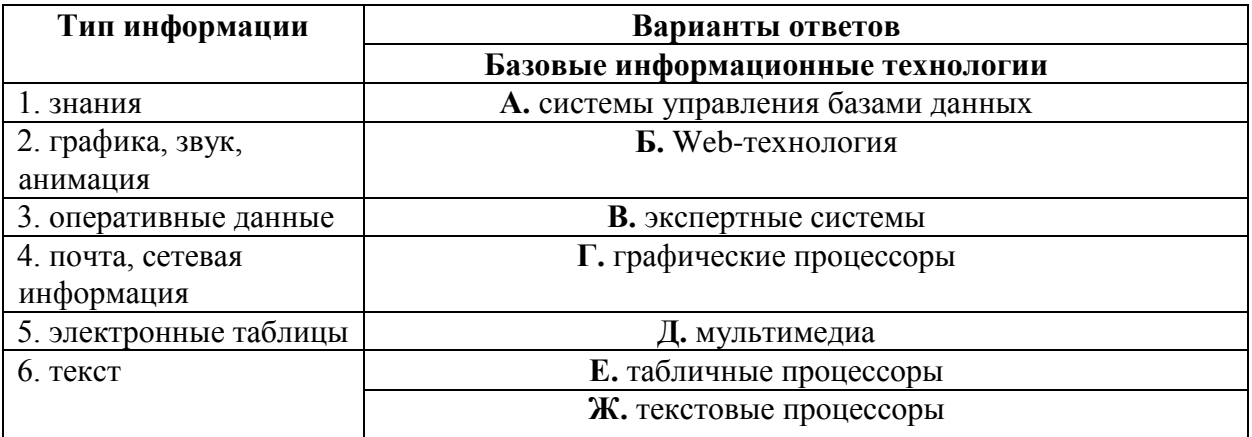

5. Как изменится ссылка на ячейку в MS Excel, когда происходит копирование на одну строку вниз и один столбец вправо:

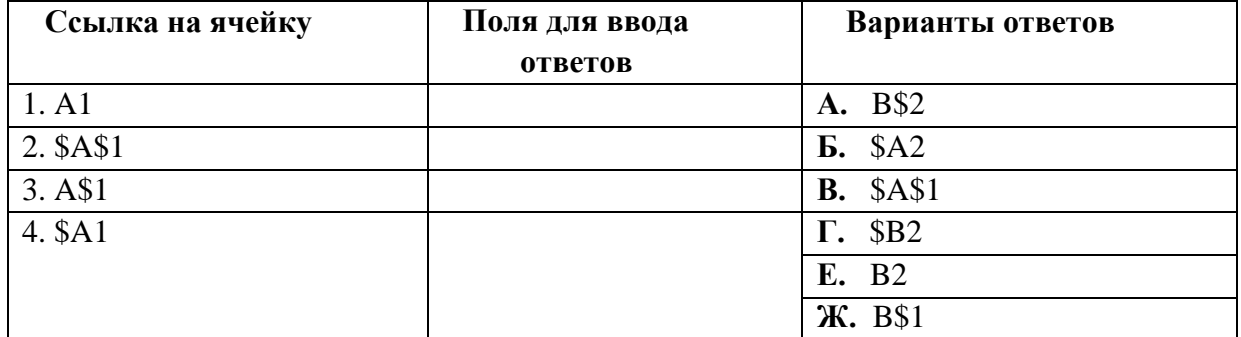

#### 6. Интегрированная информационная технология - это:

1) совокупность форм, методов и средств автоматизации информационной деятельности в различных сферах

2) технология, основанная на использовании персональных компьютеров и телекоммуникационных средств

3) взаимосвязанная совокупность отдельных технологий, представляющая объединение различных технологий с организацией развитого информационного взаимодействия между ними

4). совокупность средств и методов их применения для целенаправленного изменения свойств информации, определяемого содержанием решаемой задачи или проблемы

7. Отметьте основные задачи интеллектуального анализа данных (Data Mining:

1) прогнозирование хода процессов и событий;

возможность сортировки и выборки данных по заданным критериям;

2) выявление взаимозависимостей, ассоциаций, аналогий, причинно-следственных связей:

3) быстрое извлечение аналитической информации из информационного хранилища;

4) классификация событий и ситуаций, определение профилей различных факторов

### 8. Какой типовой минимальный набор систем интегрирован в структуре ERPсистем:

- $1)$  SCM
- $2)$  CAE
- $3)$  CRM
- 4) CRP.

### 9. На каких уровнях управления предприятием в большей мере используется **ОLAP-технология:**

- $\left( \right)$ стратегический уровень управления
- 2) тактический уровень управления
- оперативный уровень управления.  $3)$
- 3. Соответствие между программными средствами и их принадлежностью к определенному классу программных продуктов:

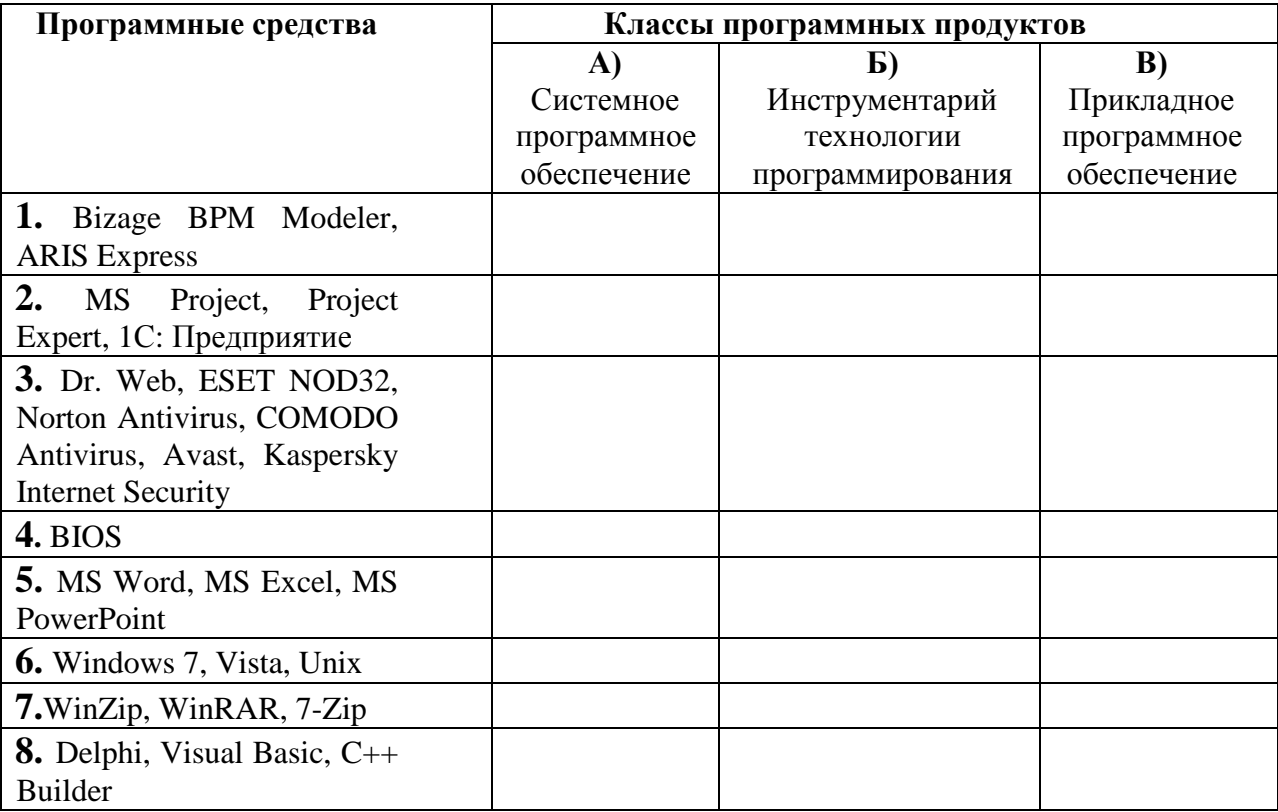

11. В системе КонсультантПлюс имеются следующие основные средства поиска:

1) Экспресс поиск, Умный поиск, Быстрый поиск

2) Быстрый поиск, Карточка поиска, Правовой навигатор

3) Правовой поиск, Карточка пользователя, Интернет-навигатор

4) Быстрый доступ, Интернет поиск, Креативный поиск.

12. Если какое-то поле Карточки поиска не заполнено, то при выполнении запроса в СПС КонсультантПлюс:

1) система выдаст сообщение об ошибке

2) будет считаться, что пользователя устраивают документы с любым заполнением впоп ототе

3) не будет найдено ни одного документа

4) в это поле будет случайным образом внесено какое-нибудь значение из словаря данного поля.

13. Если в системе КонсультантПлюс в поле «Текст документа» в конце заданного слова набран символ «\*», то это означает, что:

1) будет осуществлен поиск только тех документов, в которых указанное слово используется точно, без дополнительных окончаний

2) будет осуществлен поиск только тех документов, в которых данное слово не встречается

3) будет осуществлен поиск документов, содержащих указанное слово с любым окончанием, т.е. в различных грамматических формах

4) не будет найдено ни одного документа, т.к. символ «\*» использовать нельзя.

### 14. Табличный процессор - это программный продукт, предназначенный для:

1) обеспечения работы с таблицами данных

2) управления большими информационными массивами

3) создания и редактирования текстов

4) программа, предназначенная для работы с текстом.

### 15. Фильтрация данных в MS Excel - это процедура, предназначенная для:

1) отображения на экране записей таблицы, значения в которых соответствуют условиям, заданным пользователем

2) расположения данных исходной таблицы в наиболее удобном для пользователя виде

3) графического представления данных из исходной таблицы

4) изменение порядка записей.

### 16. Различают следующие виды адресов ячеек в MS Excel:

- 1) относительный
- 2) смешанный

3) активный

4) абсолютный.

### 17. Фильтрацию в MS Excel можно проводить с помощью:

1) составного фильтра

2) автофильтра

3) простого фильтра

4) расширенного фильтра.

### 18. Форматирование текста при работе в текстовом процессоре - это...

1) установка параметров фрагмента текста, которые определяют его внешний вид

2) установка параметров страницы

3) поиск и исправление синтаксических ошибок

4) конвертация текстового файла из одного формата в другой.

# 19. Двойным щелчком на внедренном объекте Microsoft Equation в MS Word

### активизируется...

1) редактор формул

2) режим трансформации объекта (формулы) в обычный текст

3) режим настройки изображения

4) режим расположения объекта поверх текста.

### 20. Задание стиля в текстовом редакторе Word позволяет установить...

1) параметры форматирования блока текста документа

2) размер бумаги при печати документа

3 количество символов в документе

4) параметры страницы документа.

### 21. В правиле разработки презентаций 10-20-30...:

1) 10 - количество слайдов, 20 - продолжительность презентации (мин), 30 - размер шрифта (пт)

2) 10 - продолжительность презентации (мин), 20 - количество слайдов, 30 - размер шрифта (пт)

3) 10 – размер шрифта (пт), 20 – продолжительность презентации (мин), 30 – количество слайдов

4) 10 – размер шрифта (пт), 20 – количество слайдов, 30 – продолжительность презентации (мин).

### **22. Сущность концепции ERP – это…**

1) управление цехами и участками

2) управление технологическими линиями

3) управление предприятием в целом

4) управление процессами снабжения, производства и сбыта.

### **23. Транзакция – это определенная последовательность…**

1) операций сбора и регистрации информации

2) операций поиска и хранения информации

3) элементарных (атомарных) операций обработки.

### **24. OLAP-технологии используются на:**

1) стратегическом уровне управления предприятием

2) тактическом уровне управления предприятием

3) оперативном уровне управления предприятием

4) технологическом уровне управления предприятием.

### **25. DM-технологии используются на:**

1) стратегическом уровне управления предприятием

2) тактическом уровне управления предприятием

3) оперативном уровне управления предприятием

4) технологическом уровне управления предприятием.

## **Перечень примерных вопросов к зачету**

- 1. Понятие информационные ресурсы (ИР), информационные продукты и информационные услуги. Виды ИР организации.
- 2. Понятие «информатизация общества». Современное общество, проблемы его информатизации и основные перспективные направления развития информатизации в РФ.
- 3. Основные положения ФЗ от 27 июля 2006 г. № 149-ФЗ «Об информации, информационных технологиях и о защите информации».
- 4. Цели, задачи и направления реализации государственной программы «Информационное общество (2011-2020 годы)».
- 5. Информационные ресурсы организации, их состав и проблемы обеспечения их безопасности.
- 6. Аналитические возможности справочно-правовой системы «КонсультантПлюс».
- 7. Определения документа и электронного документа. Экономический документ, виды и формы представления. Табличная форма документа (общая, предметная и оформительская части документа). Понятие электронной цифровой подписи (ЭЦП).
- 8. Элементы интерфейса и настройка параметров текстового процессора MS Word.
- 9. Технология создания документов с помощью текстового процессора MS Word. Общие требования стандартов к оформлению текстовых документов.
- 10.Управленческая документация и ее назначение. Научная документация. ГОСТ 7.32-2001.
- 11.Системы подготовки текстовых документов (текстовые редакторы, текстовые процессоры, настольные издательские системы).
- 12.Опишите процесс разработки структурированного документа и построения оглавления в MS Word.
- 13.Понятия «стили» и «шаблоны» документов. Применение стилей и шаблонов. Технология создания пользовательских стилей и шаблонов.
- 14.Текстовый процессор MS Word, его назначение и функции. Разработка и форматирование таблиц, организация вычислений в таблицах (приведите примеры).
- 15.Технология создания структурированных документов в текстовом процессоре MS Word. Автоматическое создание оглавления и структуры документа.
- 16.Макросы, их назначение и технология создания в текстовом процессоре MS Word.
- 17.Форматы текстовых документов. Совместная подготовка документов. Защита текстовых документов.
- 18.Разработка интегрированных документов. Вставка в документ объектов: рисунков, формул и др. объектов.
- 19.Понятие «презентация». Назначение презентации. Обзор рынка инструментов для построения презентаций.
- 20.Технология создания слайдов презентаций в среде MS PowerPoint (ввод и редактирование текста, вставка объектов (таблиц, диаграмм, рисунков, организационных схем).
- 21.Технология создания анимационных эффектов и звукового сопровождения слайдов в среде MS PowerPoint.
- 22.Правило создания презентаций 10-20-30. Особенности создания презентации о компании. Основные ошибки в процессе создания и проведения презентаций.
- 23.Пользуясь правовой системой «КонсультантПлюс» определите, чему на текущую дату равен минимальный размер оплаты труда (МРОТ).
- 24.Понятие и структура правовой информации (официальная, неофициальная, индивидуальная правового характера). Структура информационного массива СПС КонсультантПлюс.
- 25.Назначение, архитектура, основные функции справочно-правовых систем (СПС). Основные характеристики СПС КонсультантПлюс и Гарант.
- 26.СПС КонсультантПлюс. Базовые инструменты поиска и правила их использования. Приведите примеры.
- 27.Возможности нахождения информации с помощью СПС Гарант. Виды поиска и аналитические инструменты. Приведите примеры.
- 28.Определение «компьютерная сеть». Классификация и принципы построения компьютерных сетей. Одноранговые и иерархические сети, принципы их функционирования.
- 29.Понятие «локальная компьютерная сеть». Классификация, назначение и отличительные особенности локальных вычислительных сетей (ЛВС). Базовые топологии ЛВС. Состав и назначение коммуникационного оборудования ЛВС.
- 30.Понятие «корпоративная компьютерная сеть», назначение, структура и компоненты корпоративной сети.
- 31.Глобальные вычислительные сети. Сеть Интернет: назначение, структура, состав и административное устройство. Адресация в Интернете. URL.
- 32.Основы межсетевой адресации и протоколы сети Интернет (TCP/ IP, FTP, POP3, SMTP, HTTP и др.). Сервисы сети Интернет.
- 33.Технология создания HTML-документов. Структура HTML-документов. Основные теги HTML (языка разметки гипертекста).
- 34.Понятие «информационные технологии», их свойства и классификация. Состав и содержание информационных технологий.
- 35.Информационная система, ее определение, роль и место в системе управления. Состав информационной системы. Классификация информационных систем.

## **Перечень примерных вопросов к экзамену**

- 1. Корпоративная информационная система. Понятие интегрированной информационной системы. Архитектура интегрированных ИС.
- 2. Компоненты интегрированных ИС. Автоматизация деловых процессов организации. Автоматизация коллективной работы специалистов.
- 3. Понятие электронного документооборота. Системы автоматизации документооборота.
- 4. Основные функции и области применения пакетов прикладных программ (ППП) общего назначения (текстовые процессоры, табличные процессоры, редакторы презентаций, графические редакторы, системы управления базами данных). Приведите примеры.
- 5. Прикладные программные средства. Их классификация и область применения. Приведите примеры.
- 6. Особенности интегрированных ППП. Приведите примеры.
- 7. Профессиональные пакеты прикладных программ для решения экономических задач. Приведите примеры.
- 8. Табличный процессор: виды, назначение, интерфейс и основные возможности. Настройка табличного процессора и установка параметров. Рабочая книга и ее элементы. Операции с рабочей книгой и ее элементами, изменение свойств элементов.
- 9. Операции и выражения. Приоритеты операций. Задание формул в MS Excel.
- 10.Виды адресации в табличном процессоре MS Excel: абсолютные, относительные и смешанные ссылки. Имена ячеек и диапазонов. Форматы данных. Ввод данных, последовательностей. Ввод данных в ячейки диапазона.
- 11.Встроенные функции, их синтаксис и технология применения. Категории функций: логические, математические, финансовые, статистические, функции для работы с массивами и ссылками, функции проверки свойств и значений, функции для обработки дат и времени, функции для обработки текстовой информации.
- 12.Технологии применения функций: СУММ, СЧЁТ, СРЗНАЧ, МАКС, МИН и др. Приведите примеры их использования.
- 13.Технологии применения функций: МОБР, МОПРЕД, МУМНОЖ, ПРОИЗВЕД, ТРАНСП и др. Приведите примеры их использования.
- 14.Технологии применения логических функций: ЕСЛИ, И, ИЛИ, НЕ. Приведите примеры.
- 15.Технологии применения функций: СУММЕСЛИ, СУММЕСЛИМН, СЧЕТЕСЛИ, СЧЕТЕСЛИМН. Приведите примеры.
- 16.Технологии применения функций: ПРОСМОТР, ВПР, ГПР. Приведите примеры.
- 17.Технологии применения финансовых функций: ПС, БС, СТАВКА, ПЛТ, КПЕР. Приведите примеры.
- 18.Диаграммы: типы, построение, объекты и их свойства, изменение свойств. Основные параметры диаграммы.
- 19.Табличный процессор MS Excel: аппроксимация и прогнозирование с помощью диаграмм.
- 20.Понятие о списках MS Excel. Требования к оформлению. Технологии применения. Формы при работе со списками.
- 21.Анализ данных списка путем сортировки, виды сортировки (сортировка строк списка, сортировка строк диапазона, сортировка столбцов, пользовательский порядок сортировки).
- 22.Анализ данных списка на основе фильтрации. Инструменты фильтрации, их особенности. Технологии применения инструментов Автофильтр,

Пользовательский автофильтр, расширенный фильтр. Правила составления условий фильтрации для пользовательского и для расширенного фильтров.

- 23. Функции категории «Работа с базой данных» табличного процессора, их применение для анализа данных.
- 24. Анализ данных в табличном процессоре MS Excel с использованием инструмента Консолидация. Методы консолидации: по категориям, по расположению. Приведите пример.
- 25. Анализ данных в табличном процессоре MS Excel на основе механизма сводных таблиц. Приведите пример.
- 26. Технология создания и использования шаблонов табличных документов. Средства защиты табличных документов в среде MS Excel. Приведите примеры.
- 27. Аналитические возможности электронных таблиц: подбор параметра и таблицы подстановки. Приведите примеры.
- 28. Технологии решения задач векторной алгебры.
- 29. Разработка компьютерной модели для решения задачи условной оптимизации. Технология решения задач для определения оптимального плана выпуска продукции с помощью надстройки MS Excel - Поиск решения.
- 30. Технология решение транспортной задачи с помощью надстройки MS Excel - Поиск решения.
- 31. Структура и схема функционально-позадачных информационных систем.
- 32. Структура и схема процессных информационных систем.
- 33. Структура и схема функционирования ERP-систем.
- 34. Интегрированные и корпоративные системы, их характеристика и состав.
- 35. Определение база данных (БД). Классификация баз данных. Структурные элементы БД.
- 36. Концепция управления материальными ресурсами MRP (MRPI). Цель и сущность концепции MRP (MRP I).
- 37. Концепция планирования производственных ресурсов MRP II. Основная цель и сущность системы MRPII. Состав модулей и функциональные возможности MRPII систем. Достоинства и недостатки MRPII систем.
- 38. Управление взаимоотношениями с клиентами и поставщиками. Системы CRM, SRM, SCM.
- 39. Концепция управления предприятием (ERP). Цель и сущность концепции ERP.
- 40. Схема функционирования имитационной концепции ERP II. Аддитивная концепция ERP. Требования, предъявляемые к ERP-системам. Достоинства и недостатки имитационной и аддитивной концепций ERP.
- 41.Технологии организации ввода данных в корпоративных информационных системах. Понятие транзакции. Организация распределенного ввода данных и их оперативная обработка на основе OLTP.
- 42.Хранилища данных. Понятие аналитических измерений и операций над гиперкубом. Технология оперативной аналитической обработки данных – OLAP.
- 43.Цели и принципы моделирования бизнес процессов.
- 44.Виды и стадии моделирования бизнес процессов.
- 45.Инструментальные среды моделирования бизнес-процессов.
- 46.Методология моделирования бизнес-процессов в BPMN.
- 47.Классификация информационных систем в сфере электронной коммерции.
- 48.Проектное управление в сфере информационных технологий. Система управления проектами MS Project: разработка диаграммы Ганта и построение сетевого графика проекта.
- 49.Основы работы с программой Project Expert. Этапы составления инвестиционного бизнес-плана.
- 50.Системы бизнес-интеллекта (BI). BI как методы, технологии, средства извлечения и представления знаний.
- 51.Понятие OLAP-технологии и многомерные модели данных. Архитектура OLAP-систем.
- 52.Системы поддержки принятия решений.
- 53.Базовые понятия о технологиях хранилищ данных, технологиях оперативной аналитической обработки данных, технологиях Data mining.
- 54.Облачные сервисы.
- 55.Интернет-сервисы для коллективной работы с документами.
- 56.Примеры облачных сервисов для хранения информации и ее обработки. Возможности совместного доступа.
- 57.Обзор функциональных возможностей Microsoft Outlook как почтового клиента для работы с электронной почтой.
- 58.Использование Outlook для отслеживания работы с документами пакета Microsoft Office.
- 59.Общая классификация решений по автоматизации бизнес-процессов организаций.
- 60.Комплексные интегрированные системы управления финансовохозяйственной деятельностью предприятий.
- 61.Примеры прикладных программных продуктов для автоматизации и информатизации экономической и финансовой деятельности.
- 62.Корпоративные информационные системы, в том числе, в финансовой сфере, проблемы безопасности и ограничения доступа к информации.
- 63.Особенности работы с конфиденциальной информацией в КИС.

64.Использование различных видов электронной подписи в банковской при работе с государственными информационными системами.

## **Примеры оценочных средств для проверки каждой компетенции, формируемой дисциплиной**

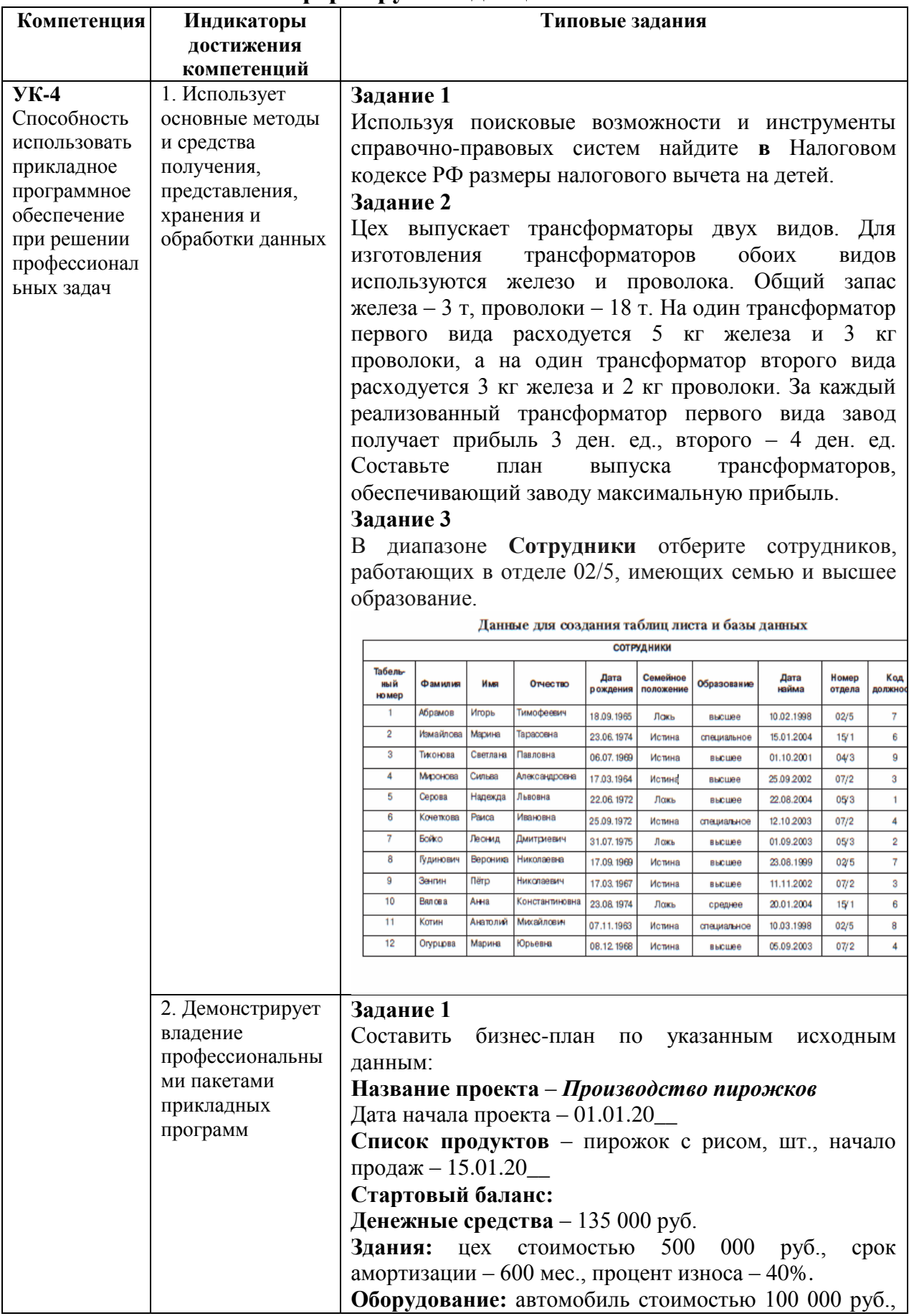

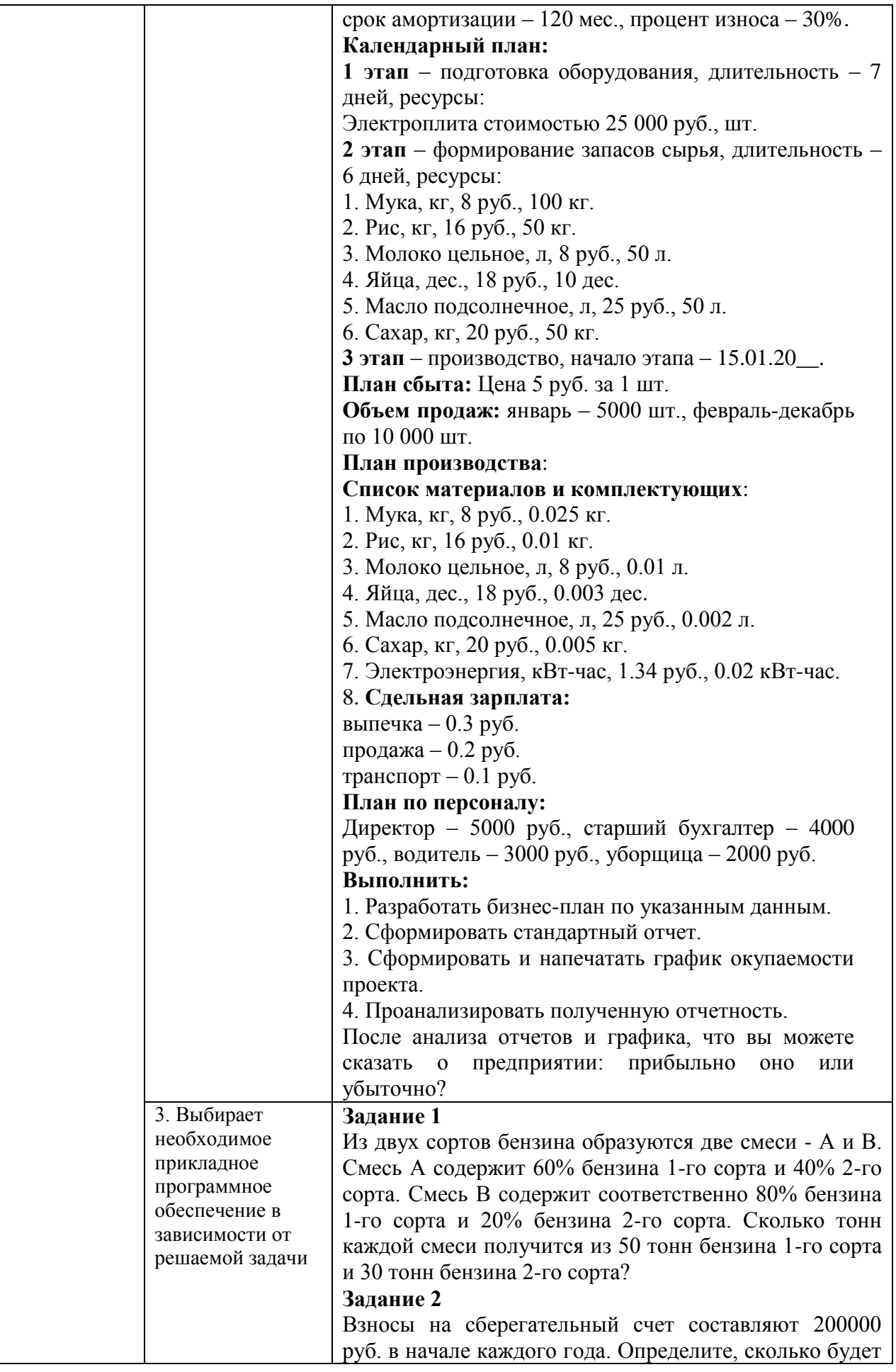

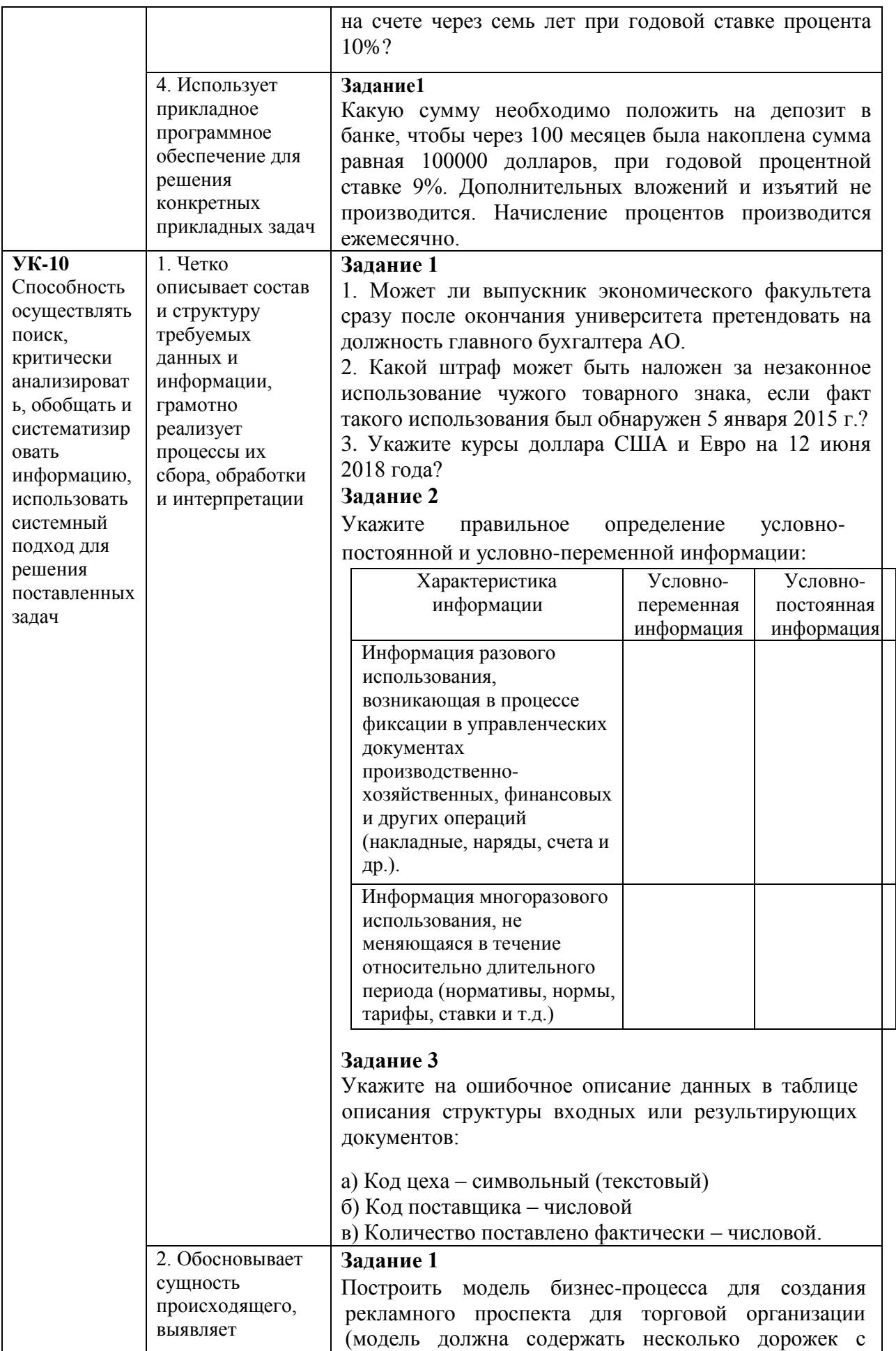

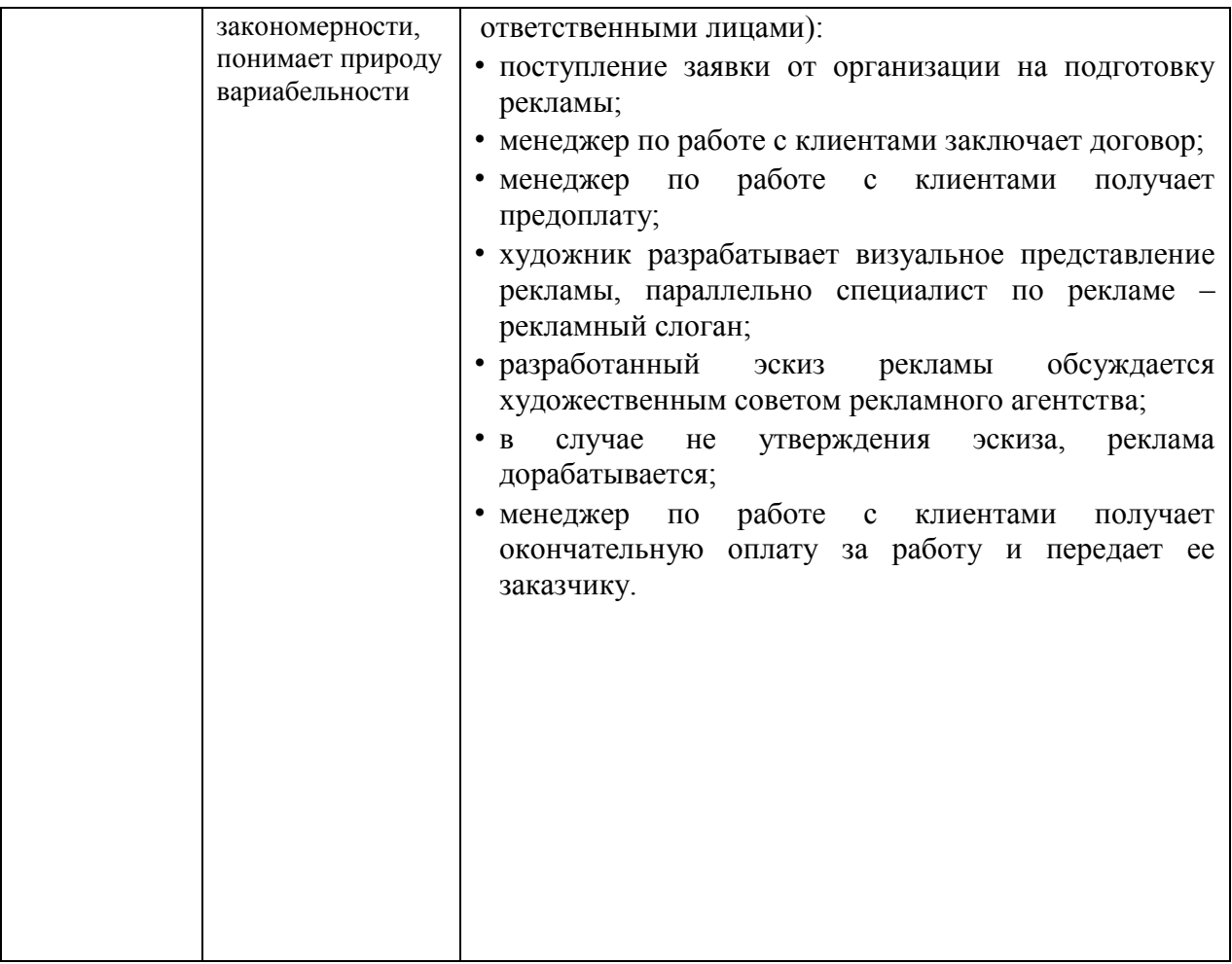

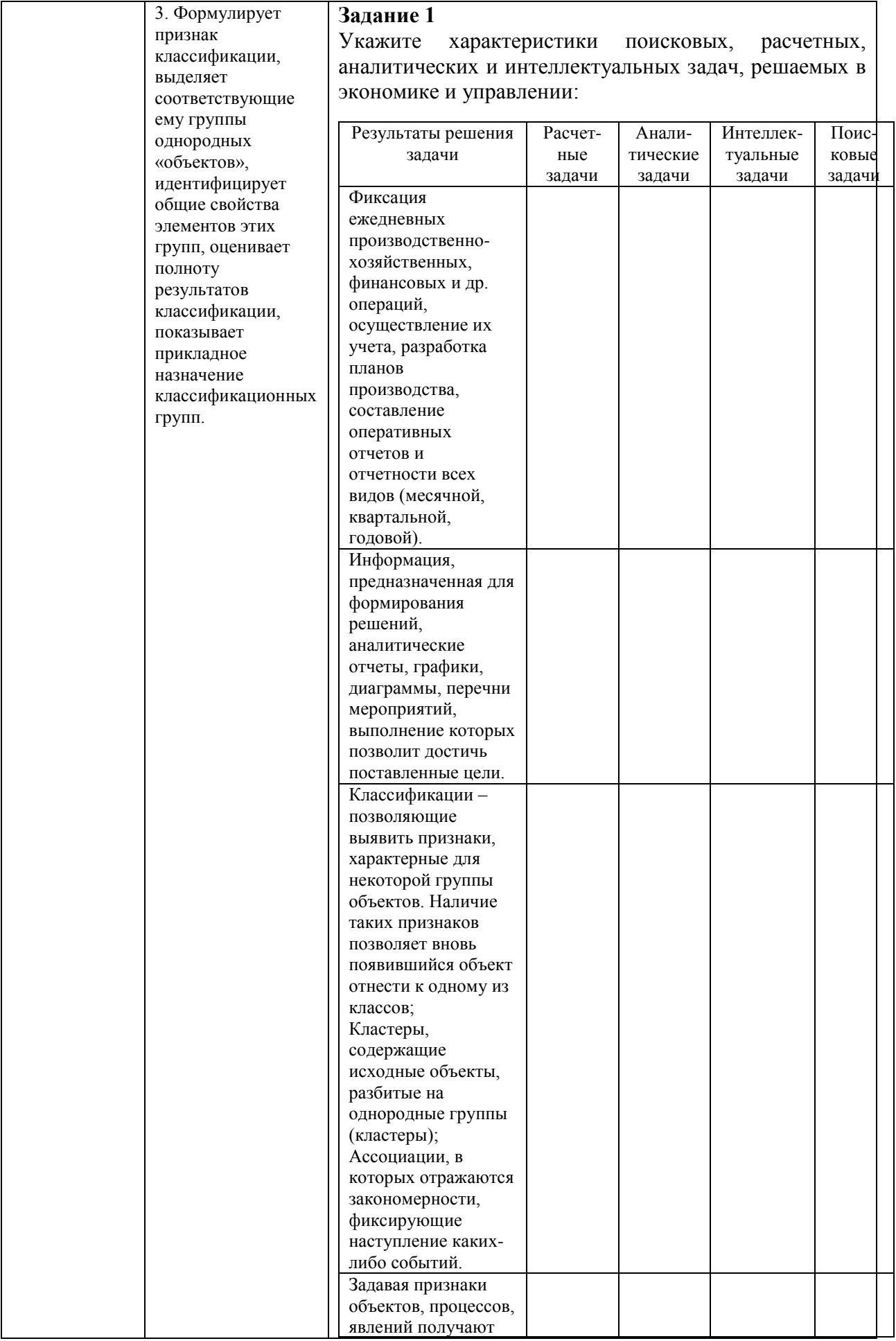

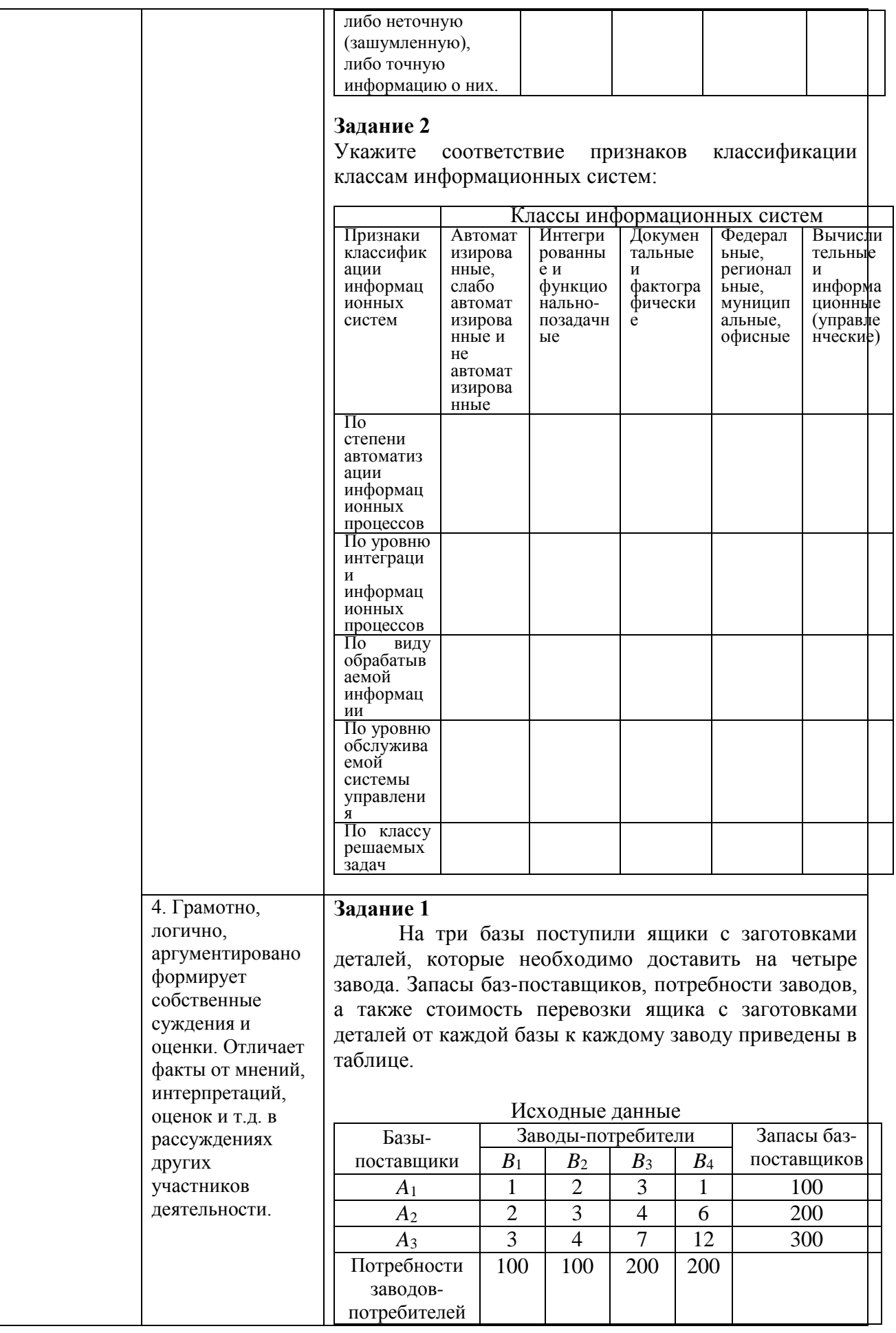

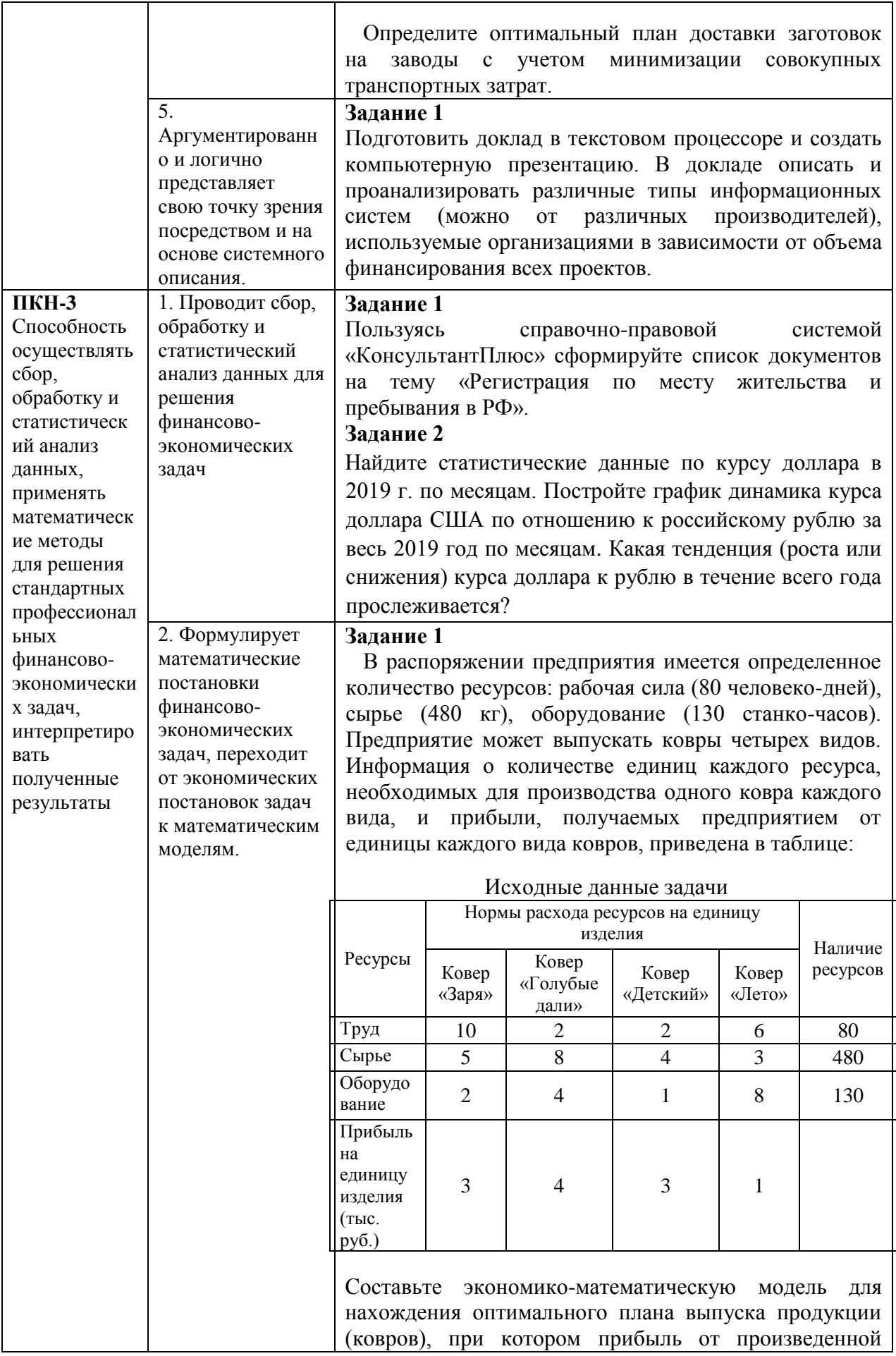

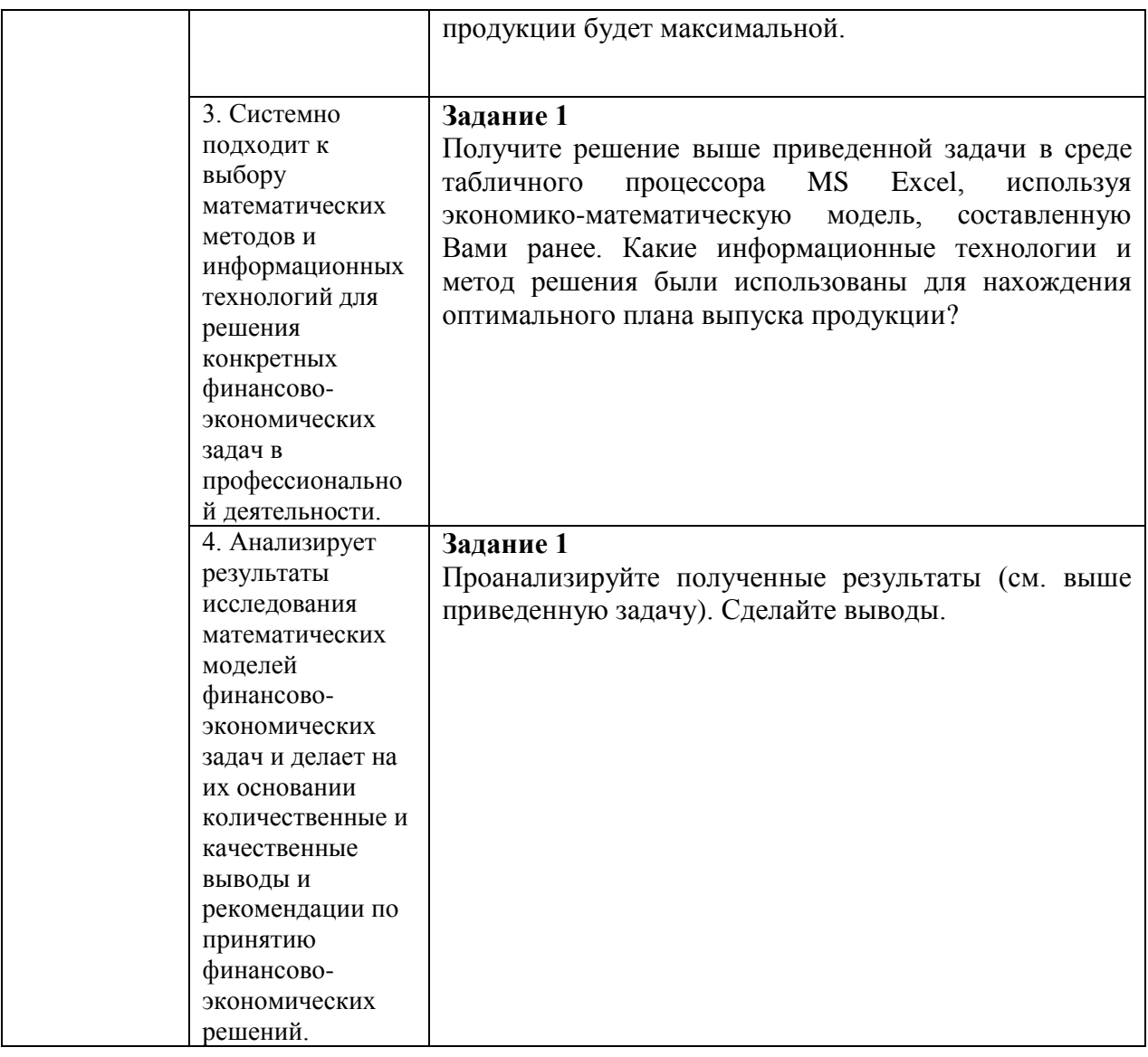

## **Пример экзаменационного билета:**

### **Федеральное государственное образовательное бюджетное учреждение высшего образования**

### **«ФИНАНСОВЫЙ УНИВЕРСИТЕТ ПРИ ПРАВИТЕЛЬСТВЕ РОССИЙСКОЙ ФЕДЕРАЦИИ» (Финансовый университет) Новороссийский филиал Финуниверситета**

Кафедра «Информатика, математика и общегуманитарные науки» Дисциплина «Информационные технологии в профессиональной деятельности» Форма обучения очная Семестр 4 Направление 38.03.01 «Экономика» Профиль «Анализ и управление рисками организации»

### **ЭКЗАМЕНАЦИОННЫЙ БИЛЕТ № 1**

1. Концепция управления предприятием (ERP). Цель и сущность концепции ERP. (**15 баллов**)

2. Системы бизнес-интеллекта (BI). BI как методы, технологии, средства извлечения и представления знаний. (**15 баллов**)

3. Взносы на сберегательный счет составляют 200000 руб. в начале каждого года. Определите, сколько будет на счете через семь лет при годовой ставке процента 10%? (**30 баллов**)

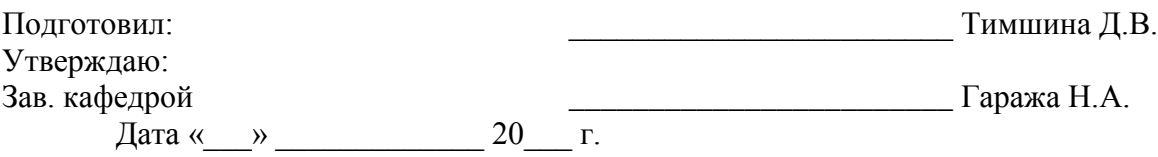

## **8. Перечень основной и дополнительной учебной литературы, необходимой для освоения дисциплины**

### **Нормативно-правовые акты**

- 1. Федеральный Закон Российской Федерации «Об информации, информационных технологиях и о защите информации» № 149-ФЗ от 13.07.2015 г.
- 2. Федеральный Закон Российской Федерации «Об электронной цифровой подписи» № 1-ФЗ от 10.01.2002 г. (в редакции последующих законов).
- 3. Государственная программа Российской Федерации «Информационное общество (2011 - 2020 годы)» (в ред. Постановления Правительства РФ от 18.05.2011 N 399).
- 4. Федеральный закон «Об организации предоставления государственных и муниципальных услуг». N 210-ФЗ от 27 июля 2010 года.
- 5. Постановление Правительства Российской Федерации от 25 декабря 2009 г. N 1088 «О единой вертикально интегрированной государственной автоматизированной информационной системе "Управление"».
- 6. Положение о государственной автоматизированной информационной системе «Управление» (в ред. Постановления Правительства РФ от 08.09.2011 № 759).
- 7. Концепция создания и развития государственной интегрированной информационной системы управления общественными финансами «Электронный бюджет», утв. Распоряжением Правительства РФ от 20 июля 2011 г. N 1275-р.

## **Основная литература**

- 8. Информационные ресурсы и технологии в экономике: Учеб. пособие/ под ред. Б.Е. Одинцова, А.Н. Романова. – М.: Вузовский учебник: ИНФРАМ-М, 2019. – 462 с. [Режим доступа]: ЭБС: ZNANIUM, URL: <https://znanium.com/catalog/document?id=355933>
- 9. Информатика для экономистов. Учебник для бакалавров/ под ред. В.П. Полякова. – М.: Издательство Юрайт, 2020. – 524 с. (2013, 2014, 2020) <https://ez.el.fa.ru:2428/book/informatika-dlya-ekonomistov-449956> (Доступ по логину и паролю через ИОП ФУ)
- 10.Вдовенко Л.А. Информационная система предприятия: Учебное пособие 2-е изд., перераб. и доп. – М.: Вузовский учебник: ИНФРА-М, 2014. – 302 с. [Электронный ресурс] Режим доступа <https://znanium.com/catalog/document?id=109945>

## **Дополнительная литература**

- 11.Алиев В.С., Чистов Д.В. Бизнес-планирование с использованием программы Project Expert (полный курс): Учебное пособие. – М.: ИНФРА-М, 2019. – 352 с. [Электронный ресурс] Режим доступа <https://znanium.com/catalog/document?id=333696>
- 12.Елиферов В.Г., Репин В.В. Бизнес-процессы: регламентация и управление: Учебник. – М.: ИНФРА-М, 2019. – 319 с. Режим доступа <https://znanium.com/catalog/document?id=339488>
- 13.Гобарева Я.Л., Городецкая О.Ю., Золотарюк А.В. Бизнес-аналитика средствами Excel: Учебное пособие / Я.Л. Гобарева, О.Ю. Городецкая, А.В. Золотарюк. – 3-е изд., перераб. и доп. – М.: Вузовский учебник: ИНФРА-М, 2018. – 350 с. ЭБС ZNANIUM, URL: <https://znanium.com/catalog/document?id=301962>
- 14.Гобарева Я.Л. Моделирование финансово-хозяйственной деятельности компании в Project Expert: учеб. пособие / Я.Л. Гобарева, О.Ю. Городецкая, А.В. Золотарюк. – М.: ИНФРА-М, 2018. – 230 с. ЭБС ZNANIUM, URL: <https://znanium.com/catalog/document?id=330797>
- 15.Информационные технологии в менеджменте (управлении): учебник и практикум для академического бакалавриата / Ю.Д. Романова [и др.]; / под ред. Ю.Д. Романовой. – 2-е изд., перераб. и доп. – М.: Изд-во Юрайт, 2019. – 411 с. URL: [https://ez.el.fa.ru:2428/book/informacionnye-tehnologii-v](https://ez.el.fa.ru:2428/book/informacionnye-tehnologii-v-menedzhmente-upravlenii-446052)[menedzhmente-upravlenii-446052;](https://ez.el.fa.ru:2428/book/informacionnye-tehnologii-v-menedzhmente-upravlenii-446052) [https://ez.el.fa.ru:2428/viewer/informacionnye-tehnologii-v-menedzhmente](https://ez.el.fa.ru:2428/viewer/informacionnye-tehnologii-v-menedzhmente-upravlenii-446052#page/1)[upravlenii-446052#page/1](https://ez.el.fa.ru:2428/viewer/informacionnye-tehnologii-v-menedzhmente-upravlenii-446052#page/1) (Доступ по логину и паролю через ИОП ФУ)

## **9. Перечень ресурсов информационно-телекоммуникационной сети «Интернет», необходимых для освоения дисциплины**

- 1. Раздел «Информационные технологии» на Портале корпоративного управления: URL: www.iteam.ru/publications/it/.
- 2. Сайт журнала «КомпьютерПресс». URL: www.compress.ru.
- 3. Каталог курсов Интернет Университета Информационных Технологий URL:<https://www.intuit.ru/>
- 4. Портал государственных программ Российской Федерации URL: <https://programs.gov.ru/Portal>
- 5. Научная электронная библиотека eLibrary.ru http://elibrary.ru
- 6. Официальный сайт BaseGroup Labs. URL: <https://basegroup.ru/deductor/description>
- 7. Официальный сайт ЗАО «Консультант Плюс»: URL: <http://www.consultant.ru/>
- 8. Официальный сайт ООО «НПП Гарант-Сервис»: URL: [www.garant.ru.](http://www.garant.ru/)

## **10. Методические указания для обучающихся по освоению дисциплины**

Для более полного и углубленного усвоения материала по дисциплине учебным планом предусмотрена самостоятельная работа студентов. Самостоятельная работа студентов организуется на основе целей и задач программы дисциплины, является основным методом обучения и неотъемлемым элементом изучения дисциплины.

Целями самостоятельной работы студентов являются:

- формирование навыков самостоятельной образовательной

деятельности;

- выявления и устранения студентами пробелов в знаниях, необходимых для изучения данной дисциплины;

- осознания роли и места изучаемой дисциплины в образовательной программе, по которой обучаются студенты.

Самостоятельная работа студентов подразделяется на обязательную и контролируемую. Обязательная самостоятельная работа обеспечивают подготовку студента к текущим аудиторным занятиям. Результаты этой подготовки проявляются в активности студента на занятиях и качественном уровне сделанных докладов, презентаций, выполненных практических, контрольных и тестовых заданий и др. форм текущего контроля. Контролируемая самостоятельная работа направлена на углубление и закрепление знаний студента, развитие аналитических навыков по проблематике учебной дисциплины. Подведение итогов и оценка результатов таких форм самостоятельной работы осуществляется во время контактных часов с преподавателем. Самостоятельная работа студентов предполагает изучение теоретического материала по актуальным вопросам дисциплины. Рекомендуется самостоятельное изучение доступной учебной и научной литературы, учебно-методических материалов, законодательства РФ и т.д.

В процессе самостоятельной работы студенты:

- осваивают материал, предложенный им на лекциях с привлечением указанной преподавателем литературы;

- осуществляют работу с основной и дополнительной литературой, дополнительными материалами из зарубежных и российских литературных источников;

- готовятся к семинарским занятиям в соответствии с методическими указаниями к ним;

- выполняют практические задания, курсовые и домашние работы с использованием соответствующих методических указаний;

- самостоятельно осваивают указанные преподавателем теоретические разделы изучаемой дисциплины;

- ведут подготовку к зачету/ экзамену.

Учитывая подготовленность того или иного студента, преподаватель может поставить перед ним задачу по более углубленному изучению проблемы, подготовке реферата и сообщения результатов на занятиях.

Основная цель самостоятельной работы студента (СРС) при изучении дисциплины «Информационные технологии в профессиональной деятельности» состоит в формировании у студентов системы теоретических знаний и практических навыков в области выполнения функций планирования, организации и принятия управленческих решений в социальноэкономических системах; закреплении теоретических знаний, полученных в

55

ходе лекционных занятий и формировании практических навыков, связанных с эффективным использованием современных информационных технологий для решения прикладных задач как в процессе обучения в вузе и при выполнении выпускной квалификационной работы, так и в будущей профессиональной деятельности для решения функциональных задач.

Глубокое и прочное усвоение дисциплины предполагает активную деятельность студентов как во время аудиторных занятий, так и при самостоятельной работе. В результате освоения дисциплины у студентов должны быть сформированы указанные в рабочей программе дисциплины компетенции, выработана способность к анализу, самообразованию, саморазвитию.

Самостоятельная работа студента в процессе освоения дисциплины «Информационные технологии в профессиональной деятельности» включает:

- изучение основной и дополнительной литературы по курсу и других источников: периодической печати, Интернет-ресурсов; учебных материалов электронных библиотечных систем и информационно-образовательного портала, нормативно-правовых актов и т.п.;

- подготовку к семинарским занятиям;

- выполнение домашних заданий;

- выполнение контрольной работы;

- индивидуальные и групповые консультации по наиболее сложным вопросам дисциплины;

- подготовку к зачету и экзамену.

При подготовке к занятиям студент должен просмотреть конспекты лекций, рекомендованную литературу по данной теме; подготовиться к ответу на контрольные вопросы. Успешное изучение дисциплины требует от студентов посещения лекций, активной работы на семинарах, выполнения всех учебных заданий преподавателя, ознакомления с основной и дополнительной литературой, интернет-источниками.

Запись лекции – одна из форм активной самостоятельной работы студентов, требующая навыков и умения кратко, схематично, последовательно и логично фиксировать основные положения, выводы, обобщения, формулировки. Культура записи лекции – один из важнейших факторов успешного и творческого овладения знаниями. Последующая работа над текстом лекции воскрешает в памяти содержание лекции, позволяет развивать аналитическое мышление. Лекции имеют в основном обзорный характер и нацелены на освещение наиболее трудных и дискуссионных вопросов, а также призваны способствовать формированию навыков самостоятельной работы с научной литературой. Предполагается также, что студенты приходят на лекции, предварительно проработав соответствующий учебный материал по источникам, рекомендуемым программой. Работа с

конспектом лекций предполагает просмотр конспекта в тот же день после занятий, пометку материала конспекта, который вызывает затруднения для понимания. Попытайтесь найти ответы на затруднительные вопросы, используя рекомендуемую литературу. Если самостоятельно не удалось разобраться в материале, сформулируйте вопросы и обратитесь за помощью к преподавателю на консультации, ближайшей лекции или семинаре. Регулярно отводите время для повторения пройденного материала, проверяя свои знания, умения и навыки по контрольным вопросам. Для выполнения практических аудиторных и домашних заданий студентам необходимо внимательно прочитать соответствующие разделы лекций, учебной и научной литературы и проработать аналогичные задания, рассматриваемые преподавателем на лекционных занятиях.

Работу с основной и дополнительной литературой целесообразно начинать с освоения материала учебников, которые содержат необходимый материал по каждой теме.

Подготовка к семинарскому занятию зависит от темы занятия и вопросов, предложенных преподавателем, для подготовки к семинару.

Выполнение и оформление контрольной работы проводится в соответствии с методическими указаниями по выполнению контрольной работы. Контрольная работа сдается преподавателю для проверки в установленные преподавателем сроки.

*Целью* контрольной работы является изучение технологий: обработки и анализа информации в табличном процессоре MS Excel.

Студент должен изучить рекомендуемую учебную литературу и ознакомится с данными методическими рекомендациями по выполнению контрольной работы.

Контрольная работа состоит из пяти заданий:

**Задание 1. Тема: «Технологии решения систем эконометрических уравнений в среде MS Excel»**

**Задание 2**. **Тема: «Технология решения задач оптимального использования ресурсов в среде MS Excel»**

**Задание 3**. **Тема: «Технология решения транспортной задачи в среде MS Excel»**

**Задание 4. Тема: «Технология финансовых вычислений с помощью аппарата финансовых функций в табличном процессоре MS Excel»**

**Задание 5. Тема: «Технология построения табличных и графических моделей функций»**

Для выполнения заданий студенту рекомендуется подобрать и изучить литературу, изданную не ранее последних пяти лет от года написания контрольной работы. Это могут быть учебные пособия, практикумы и учебники, рекомендованные по направлению подготовки бакалавров в высшей школе, материалы электронных библиотечных систем,

информационные ресурсы по теме заданий, представленные на информационно-образовательном портале Финансового университета, и др.

Каждое задание должно быть выполнено по вариантам в соответствии со следующей структурой:

- номер варианта задания и тема задания;

- условие задания;

- материал, раскрывающий тему задания/ описание технологии выполнения задания.

Структура контрольной работы следующая:

**Титульный лист**

**Содержание**

**Введение**

**1. Тема задания 1**

**1.1 Условие задания 1**

**1.2 Описание технологии выполнения задания 1** (алгоритм решения задачи)

**2. Тема задания 2**

**2.1 Условие задания 2**

**2.2 Описание технологии выполнения задания 2** (алгоритм решения задачи)

**. . . . . . .** 

**5. Тема задания 5**

**5.1 Условие задания 5**

**5.2 Описание технологии выполнения задания 5** (алгоритм решения задачи)

**Заключение**

**Список использованной литературы Приложения**

**Примечание.** Файл с заданиями 1-5, выполненными в среде табличного процессора MS Excel, должен быть представлен в электронной форме на машинном носителе для проверки. Также должен быть предоставлен отчет о выполнении контрольной работы в печатной форме, выполненный c использованием текстового процессора MS Word, в соответствии с выше приведенной структурой контрольной работы.

*Титульный лист* является первой страницей контрольной работы, однако он не нумеруется. Образец титульного листа контрольной работы приведен в Приложении данного раздела.

В *содержании* необходимо привести все заголовки структурных частей работы с указанием страниц, с которых они начинаются. Последнее слово каждого заголовка соединяется отточием с соответствующим ему номером страницы в правом столбце содержания.

Во *введении* студент должен привести краткие характеристики ПК и программного обеспечения, использованного для выполнения и оформления контрольной работы.

*Заключение* – не более 1 страницы. Оно должно содержать собственные *выводы* студента, полученные в результате проведенной работы.

*Литературные источники* – это учебники и учебные пособия, рекомендованные для студентов высших учебных заведений, журналы, электронные издания и др., указанные в списке использованной литературы, оформленные в соответствии с правилами и относящиеся к последним пяти годам.

В *списке литературы* студент приводит литературу, использованную им в процессе написания контрольной работы. В список должны включаться только те источники, которые действительно были использованы для написания контрольной работы.

Образцы корректного оформления литературы приведены ниже:

1) *Учебники, учебные пособия, методические указания и т.д.*

1. Информатика для экономистов. Практикум: учеб. пособие для бакалавров/ под ред. В. П. Полякова, В. П. Косарева. – М.: Издательство Юрайт, 2019.

2. Информатика для экономистов: учебник для бакалавров/ под ред. В. П. Полякова. – М.: Издательство Юрайт, 2019.

3. Информатика в экономике: учебное пособие / под ред. Б. Е. Одинцова, А. Н. Романова. – М.: Вузовский учебник: НИЦ ИНФРА-М, 2015.

4. Орлова, И.В. Экономико-математические методы и модели: компьютерное моделирование: учеб. пособие / И. В. Орлова, В.А. Половников. – 3-е изд., перераб. и доп. – М.: Вузовский учебник: ИНФРА-М, 2015.

2). *Электронные ресурсы*

1. Гухман В. Б., Тюрина Е. И. Основы защиты данных в Microsoft Office [Электронный ресурс] // Официальный сайт интернет университета информационных (www.intuit.ru). URL: <http://www.intuit.ru/department/se/intuml> (дата обращения: 20.10.2017).

В *приложениях* приводят материалы, которые дополняют контрольную работы. По форме данные материалы могут быть представлены в виде текста, таблиц, рисунков, схем, графиков, диаграмм, скриншотов и т.п. Каждое приложение должно начинаться с новой страницы с указанием в правом верхнем углу слова «Приложение» и номера, а также должно иметь тематический заголовок. При наличии в работе более одного приложения необходимо нумеровать их арабскими цифрами. Например:

**Приложение 3**

## **Результат ввода зависимостей и ограничений модели < Материалы приложения >**

**. . . . . . .** 

Связь основного текста с приложениями осуществляется через ссылки.

## **2. Требования к оформлению контрольной работы**

Контрольная работа оформляется на ПК с использованием текстового процессора Microsoft Word на листах формата A4, ориентация – книжная.

Следует установить следующие размеры полей страницы: левое поле  $-3$ см, правое, верхнее и нижнее – 2 см.

Требования к оформлению текста контрольной работы:

– отступ первой строки (абзацный отступ) – 1,25 см;

– междустрочный интервал – 1,5 строки;

– гарнитура шрифта – Times New Roman;

– кегль шрифта (размер) – 14 пунктов;

– форматирование текста (выравнивание) – по ширине.

Каждую структурную часть контрольной работы нужно начинать с нового листа. Точка в конце заголовка структурной части работы не ставится.

Каждая цитата, заимствованные цифры, факты должны сопровождаться ссылкой на источник, описание которого приводится в списке использованной литературы. В ссылке указывается номер источника по списку и номера страниц, например: [5, С. 49-50].

Все аббревиатуры и сокращения слов должны быть расшифрованы в тексте работы при первом употреблении.

Математические формулы оформляются с помощью редактора формул – приложения EQNEDT32.exe.

Рисунки необходимо снабжать подрисуночной подписью, например:

## **< Рисунок >**

### **. . . . . . .**

## **Рисунок 3 - Резервирование ячеек для матрицы перевозок и ввод исходных данных транспортной задачи**

В конце подрисуночной подписи точку не ставят.

Все схемы и рисунки имеют одинарную сквозную нумерацию. Нельзя располагать подрисуночную подпись и рисунок на разных страницах. На все рисунки необходимо сделать ссылки в тексте контрольной работы.

Табличный материал (таблица) оформляется следующим образом. В левом верхнем углу пишут слово «Таблица» и ее порядковый номер в работе. Таблица должна иметь тематический заголовок, который располагают по центру без точки в конце, например:

### **Таблица 3 - Исходные данные транспортной задачи < Таблица >**

**. . . . . . .** 

Допускается использование в таблице кегля шрифта (размера) – 12 пунктов.

На последней странице контрольной работы студент обязан поставить дату сдачи контрольной работы на регистрацию и свою подпись.

Контрольная работа должна быть сброшюрована по левому краю.

Объем контрольной работы не более 15 страниц, включая титульный лист и список литературы. Приложения, если они есть, в общем объеме контрольной работы не учитываются.

На экзамене проверяются итоговые знания студента, а также учитывается результативность всех видов СРС.

Постоянная активность на занятиях, готовность ставить и обсуждать актуальные проблемы дисциплины – залог успешной работы и положительной оценки.

Для оценки знаний студента используется балльно-рейтинговая оценка. Балльно-рейтинговая система представляет собой систему количественной оценки качества освоения образовательной программы высшего профессионального образования в сравнении с другими студентами. Принципы балльно-рейтинговой системы оценки успеваемости студентов:

- единство требований, предъявляемых к работе студентов;

- регулярность и объективность оценки результатов работы студентов;

- открытость и гласность результатов успеваемости студентов для всех участников образовательного процесса.

Балльная оценка текущего контроля успеваемости студента составляет максимум 40 баллов. Балльная оценка в зачетно-экзаменационную сессию составляет максимум 60 баллов.

## **11. Перечень информационных технологий, используемых при осуществлении образовательного процесса по дисциплине, включая перечень необходимого программного обеспечения и информационных справочных систем (при необходимости)**

При осуществлении образовательного процесса обучающимися и профессорско-преподавательским составом используются: программное обеспечение, информационно-справочные системы, электронные библиотечные системы.

### **11.1. Комплект лицензионного программного обеспечения:**

- 1. Антивирусная защита ESET NOD32
- 2. Windows, Microsoft Office

## **11.2. Современные профессиональные базы данных и информационные справочные системы**

- Информационно-правовая система «Консультант Плюс»

-Аналитическая система Bloomberg Professional

- базы данных Росстата: ЦБСД, ЕМИСС, ССРД МВФ

- Электронная энциклопедия:<http://ru.wikipedia.org/wiki/Wiki>

- Система комплексного раскрытия информации «СКРИН» <http://www.skrin.ru/>

## **11.3. Сертифицированные программные и аппаратные средства защиты информации**

Сертифицированные программные и аппаратные средства защиты информации не предусмотрены.

## **12. Описание материально-технической базы, необходимой для осуществления образовательного процесса по дисциплине**

Для осуществления образовательного процесса в рамках дисциплины необходимо наличие специальных помещений.

Специальные помещения представляют собой учебные аудитории для проведения лекций, семинарских и практических занятий, выполнения курсовых групповых и индивидуальных консультаций, текущего контроля и промежуточной аттестации, а также помещения для самостоятельной работы и помещения для хранения и профилактического обслуживания учебного оборудования.

Проведение лекций и семинаров в рамках дисциплины осуществляется в помещениях:

- оснащенных демонстрационным оборудованием;

- оснащенных компьютерной техникой с возможностью подключения к сети «Интернет»;

- обеспечивающих доступ в электронную информационнообразовательную среду университета.

Специальные помещения должны быть укомплектованы специализированной мебелью и техническими средствами обучения, служащими для представления учебной информации большой аудитории.